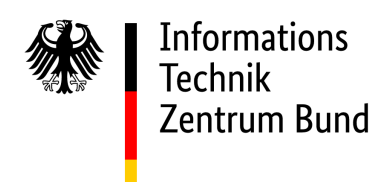

# Kommunikationshandbuch KOWA IBAN - IBAN-Übermittlung an das BZSt

Bereichsname: Kontenwahrheit

Exportiert am: 07.08.2023

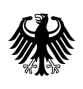

# Inhaltsverzeichnis

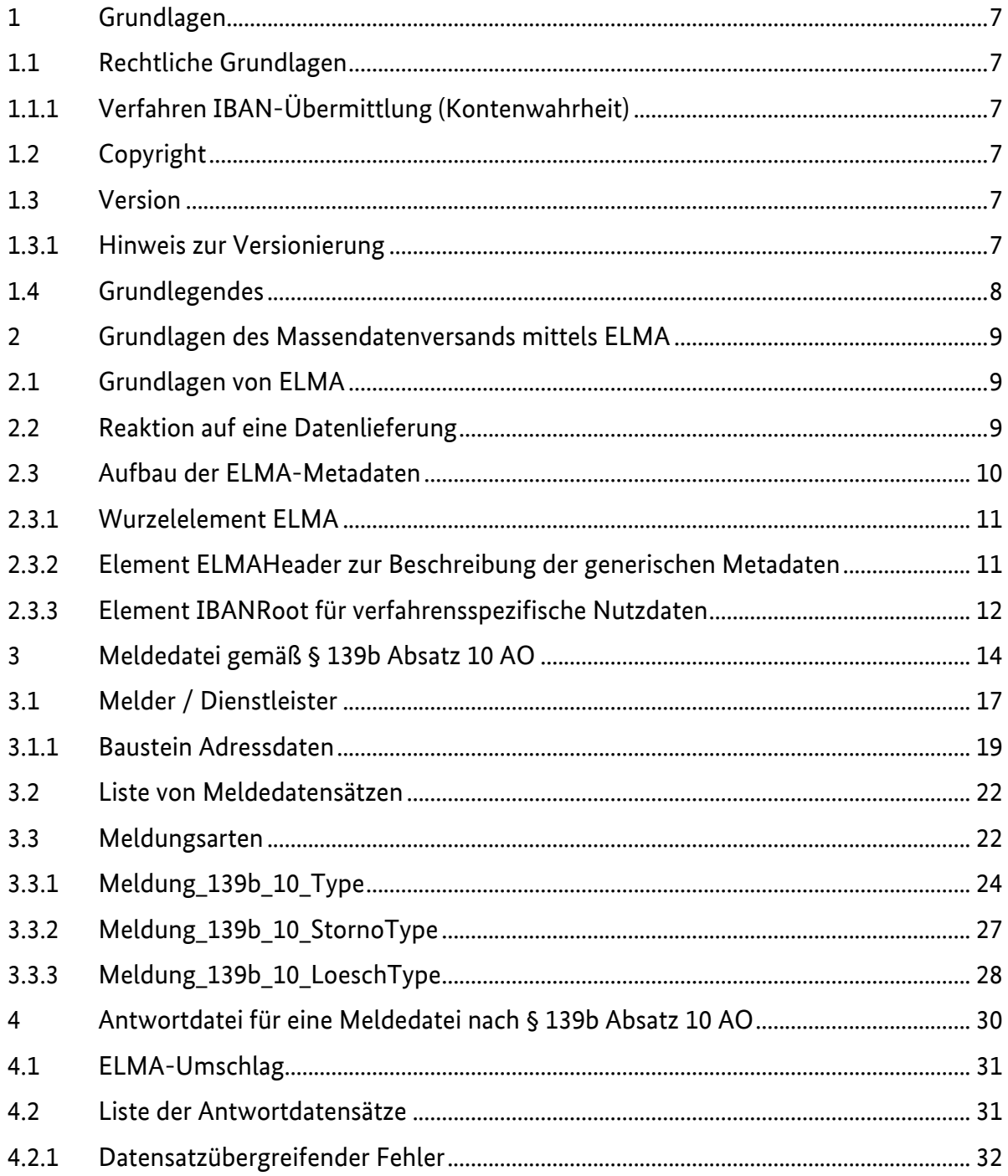

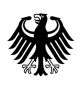

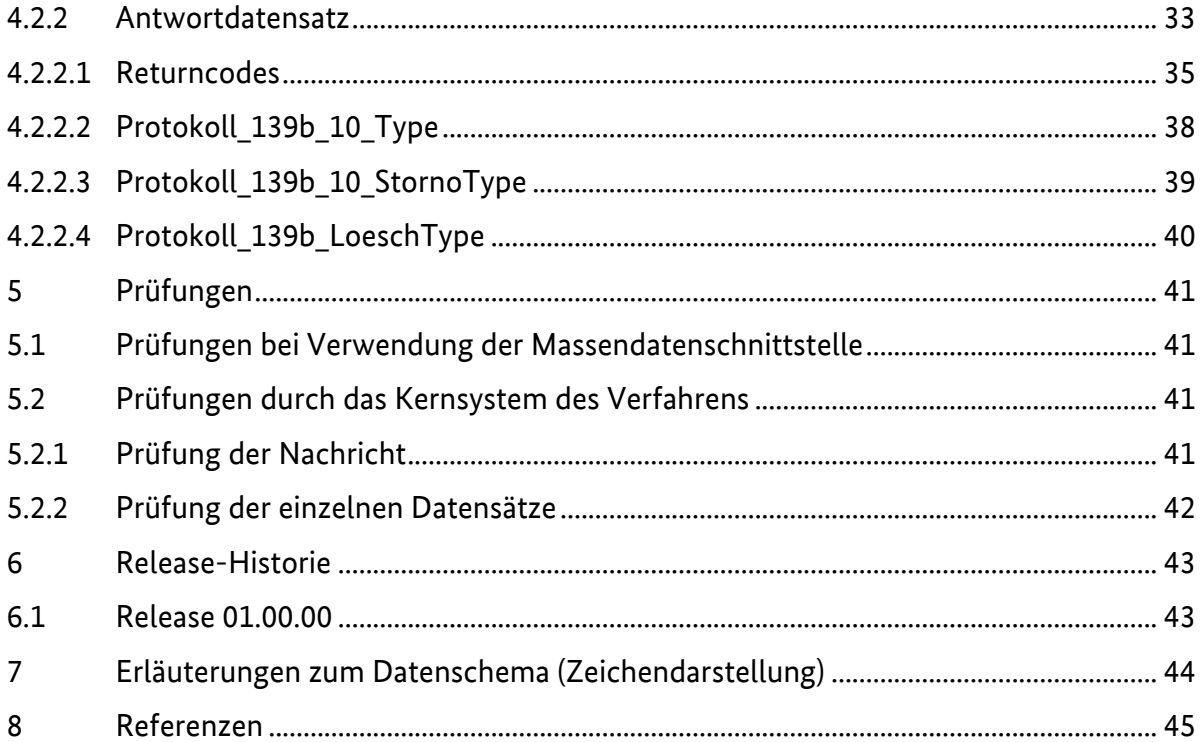

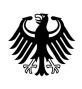

# Tabellenverzeichnis

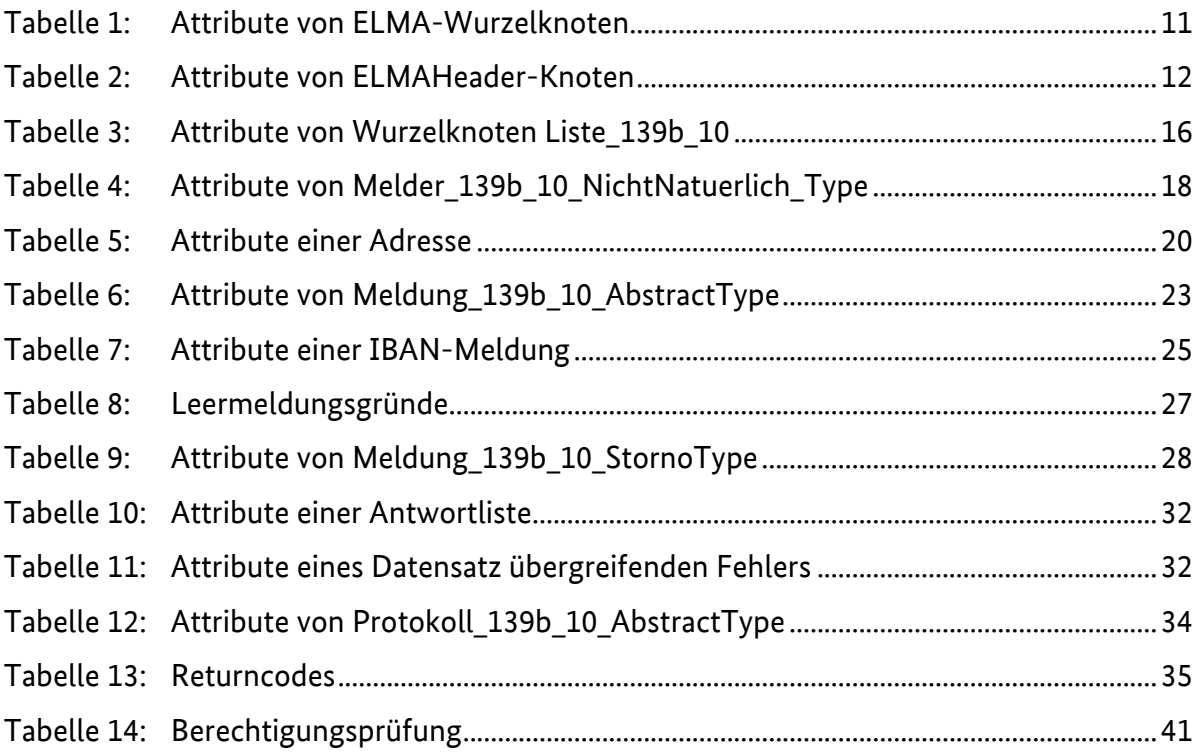

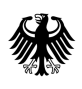

Informations<br>Technik<br>Zentrum Bund

# Abbildungsverzeichnis

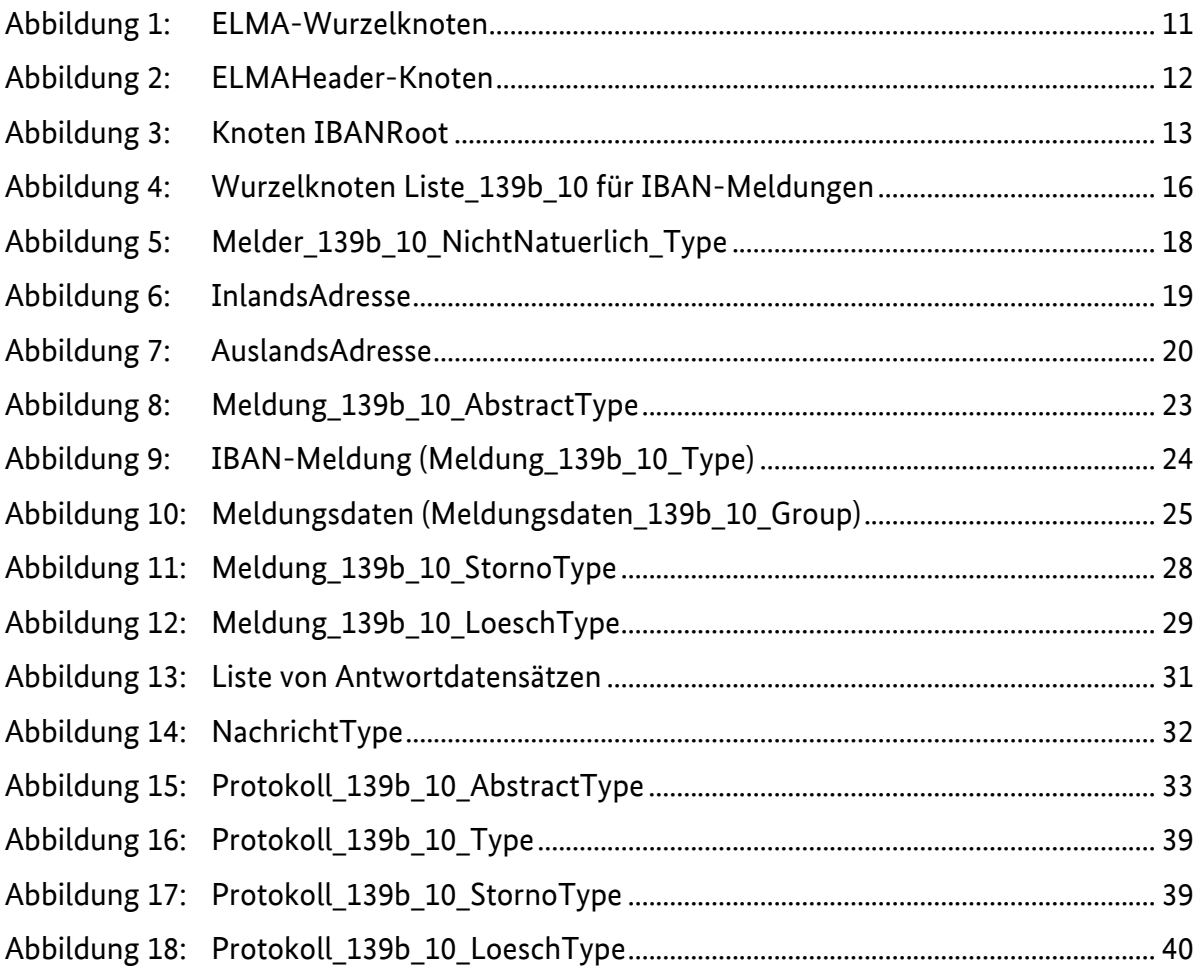

#### **Kreditwirtschaft und Familienkassen IBAN-Übermittlung Kontenwahrheit (§ 139b AO)**

# <span id="page-6-0"></span>1 Grundlagen

## <span id="page-6-1"></span>1.1 Rechtliche Grundlagen

## <span id="page-6-2"></span>1.1.1 Verfahren IBAN-Übermittlung (Kontenwahrheit)

Mit dem Jahressteuergesetz 2022, Art. 25 JStG 2022 wurde das BZSt ermächtigt, Kontoverbindungen (IBAN/BIC) zu speichern (§ 139b Abs. 3a AO)) um eine unbare Auszahlung von Leistungen aus öffentlichen Mitteln zu ermöglichen. Mit der Einführung des § 139b Abs. 10 AO wurde eine Rechtsgrundlage geschaffen, die natürlichen Personen die Möglichkeit bietet, in einem sicheren Verfahren ihre Kontoverbindungsdaten selbst, durch Bevollmächtigte i. S. d. § 80 Abs. 2 AO oder durch Kreditinstitut mitzuteilen zu lassen. Für natürliche Personen, die das 18. Lebensjahr noch nicht vollendet haben, sind die Familienkassen verpflichtet, die Kontoverbindung an das BZSt zu übermitteln.

Für die individuelle Übermittlung stehen die Portale der Finanzverwaltungen (ELSTEROnline-Portal und BSZtOnline-Portal) zur Verfügung. Durch die Nutzung dieses portalbasierten Kommunikationsweges soll es ermöglicht werden, unmittelbar Ihre Bankverbindung an das BZSt zu übermitteln.

# <span id="page-6-3"></span>1.2 Copyright

Die vorliegende technische Dokumentation dient der Information der am KOWA-Verfahren beteiligten Gruppen. Weitergehende Veröffentlichungen, Nachdruck oder Vervielfältigungen - gleich in welcher Form, ganz oder teilweise – sind nur mit vorheriger schriftlicher Zustimmung des BZSt zulässig.

Die Wiedergabe von Gebrauchsnamen, Handelsnamen, Warenzeichen usw. in diesem Dokument berechtigt auch ohne besondere Kennzeichnung nicht zu der Annahme, dass solche Namen im Sinne der Warenzeichen- und Markenschutz-Gesetzgebung als frei zu betrachten wären und daher von jedermann benutzt werden dürfen. Alle Marken und Produktnamen sind Warenzeichen oder eingetragene Warenzeichen der jeweiligen Zeichenhalter.

# <span id="page-6-4"></span>1.3 Version

Das vorliegende Handbuch hat die Version 01.00.00.

#### <span id="page-6-5"></span>1.3.1 Hinweis zur Versionierung

Bei der Versionierung dieses Dokumentes wird durch die Nummerierungs-Konvention ein Bezug zur Version des XML-Schemas hergestellt.

Beispiel xx.yy.zz:

 $xx =$  Hauptversionsnummer  $\vert$  01

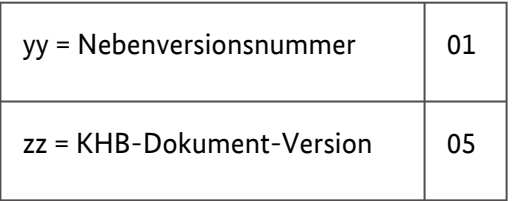

Die ersten vier Ziffern der Versionsnummer des Handbuchs korrelieren dabei zu der vierstelligen Versionsnummer der XSD, wie sie sich im definierten Targetnamespace findet. Das Handbuch in der Version 01.01.05 bezieht sich also auf die XSD in der Version 01.01.

# <span id="page-7-0"></span>1.4 Grundlegendes

Das Verfahren "Aufgaben zur Kontenwahrheit-IBAN" wird im Folgenden als KW-IBAN bezeichnet. Die Anlieferung von Daten ist entsprechend der nachstehenden technischen Beschreibung des Datensatzes von dem Betriebssystem des Anfragenden unabhängig.

Maßgeblich für die Verarbeitung der Daten ist die Verwendung des jeweils in der aktuellen xsd beschriebenen Datensatzes.

# <span id="page-8-0"></span>2 Grundlagen des Massendatenversands mittels ELMA

IBAN-Übermittlungen nach §139b Absatz 10 (AO) können über die ELMA-Schnittstelle an das BZSt übertragen werden (siehe [Meldedatei\)](#page-13-1).

Das vorliegende Dokument ist die führende Referenz bezüglich der Kommunikation mit dem Verfahren über ELMA. Alle weiteren Dokumentationen, auch zu ELMA selbst, sind nur als ergänzende Informationen zu betrachten. Bei eventuellen Widersprüchen gilt das vorliegende Dokument.

# <span id="page-8-1"></span>2.1 Grundlagen von ELMA

Das Kommunikationsverfahren ELMA wurde durch das ITZBund für die Übertragung von Massendaten entwickelt und basiert auf offenen Standards. Die Zielgruppe für das Verfahren sind Institutionen, die im Rahmen der verschiedenen steuerlichen Verfahren Massendaten auf elektronischem Wege verschlüsselt an das BZSt übertragen wollen.

Für die Übermittlung der Daten kann der Sender eine seiner Infrastruktur entsprechende Software einsetzen. Das ELMA Übertragungsverfahren kann clientseitig auf nahezu allen Plattformen bis hin zu Mainframe-Systemen eingesetzt werden.

Bei den mit der Implementierung betrauten Personen werden grundlegende Kenntnisse in Datenverarbeitung, Netzwerktechnik sowie IT-Sicherheit vorausgesetzt. Für die Integration in den Rechenzentrums-Betrieb sind besondere Kenntnisse im Bereich der Implementierung und Automatisierung notwendig. Grundsätzlich gilt für die Einlieferung der Daten das ELMA-Handbuch (siehe [Referenzen](#page-44-1)).

# <span id="page-8-2"></span>2.2 Reaktion auf eine Datenlieferung

Nach Eingang einer ELMA-Datei werden durch den ELMA-Server die im ELMA-Handbuch beschriebenen Prüfungen durchgeführt und das Ergebnis der formalen Prüfung wird in einer Feedbackdatei bereitgestellt. Aufbau und Inhalt dieser Feedbackdatei sind nicht Bestandteil dieses Handbuchs, sondern des allgemeinen ELMA-Standards (siehe [Referenzen\)](#page-44-1). Wenn die ELMA-Datei alle formalen Prüfungen erfolgreich durchlaufen hat und somit eine Verarbeitung durch das Fachverfahren Kontenwahrheit möglich ist, wird nach Bearbeitung durch das Fachverfahren eine weitere Antwortdatei mit den Verarbeitungsergebnissen bereitgestellt. Das Verfahren IBAN-Beistellung (Kontenwahrheit) nutzt den optionalen dritten Bestandteil des Dateinamens bei Antwortdateien. Darin wird die DateiID des Dateinamens der ursprünglichen Eingangsdatei übernommen. Dies erlaubt im Dateinamen der Antwortdatei die Zuordnung zur ursprünglichen Eingangsdatei (zusätzlich zu den ELMA-Metadaten, die diese Zuordnung ebenfalls ermöglichen). Zu einer Eingangsdatei können unter Umständen mehrere Antwortdateien bereitgestellt werden.

Die Antwort des Fachverfahrens wird im Download-Verzeichnis auf dem Server zur Abholung bereitgestellt. Signaturdateien werden für Antwortdateien nicht erstellt. Eine Antwortdatei bezieht sich immer auf genau eine vom Verfahrensteilnehmer gelieferte Datei.

Der Download von Antwortdateien muss durch den Verfahrensteilnehmer zeitnah durchgeführt werden. Nur er kann den ordnungsgemäßen Erhalt seiner Dateien (ggf. auch mehrfach) feststellen. Nach dem Download löscht er die Antwortdateien selbst aus dem Verzeichnis. Nicht gelöschte Dateien werden 20 Tage nach der Einstellung oder Erzeugung durch einen Job automatisiert gelöscht. Danach ist keine Wiederherstellung möglich. Das Anlegen von Unterverzeichnissen im Download-Verzeichnis ist grundsätzlich nicht zulässig. Das BZSt behält sich vor, derartige Verzeichnisse und alle dort vorhandenen Daten ohne Vorankündigung zu löschen.

## <span id="page-9-0"></span>2.3 Aufbau der ELMA-Metadaten

Für die Erstellung der Dateninhalte in einer mittels ELMA versandten Datei ist die UTF-8-Codepage zu verwenden. Abweichende Codepage-Varianten werden nicht unterstützt. Auch die Antwort-Dateien werden mit derselben Codepage zurück geliefert.

Das Fachverfahren erlaubt (wo sinnvoll) die Verwendung der Zeichen nach DIN 91379 (siehe [Referenzen\)](#page-44-1).

Die einzuliefernde Datei darf nicht mit einer UTF8-Byte-Order-Mark versehen sein.

Die Metadaten des ELMA-Verfahrens werden wie ein Umschlag um die eigentlichen Verfahrensdaten herumgelegt. Dieser ELMA-Umschlag enthält die nachfolgend beschriebenen Daten.

#### **Beispiel für ELMA-Metadaten einer ELMA-Datei**

```
<?xml version="1.0" encoding="UTF-8"?>
<n1:ELMA xmlns:n1="http://www.itzbund.de/elan" xmlns:elan="http://
www.itzbund.de/elan/elemente" xmlns:verf="http://www.itzbund.de/iban/01.00"
xmlns:k="http://www.itzbund.de/iban/std/01.00" xmlns:xsi="http://www.w3.org/
2001/XMLSchema-instance" elmaVersion="2" verfVersi-on="1.0.0"
xsi:schemaLocation="http://www.itzbund.de/elan ../ELMA_IBAN_1.0.0.xsd">
     <elan:ELMAHeader>
         <elan:Transportweg>
             <elan:Datenart>IBANMeldung</elan:Datenart>
             <elan:Umgebung>PRODUKTION</elan:Umgebung>
         </elan:Transportweg>
         <elan:Identifizierung>
             <elan:EingangsID>6e6ca5f8-a260-4bf3-a6c4-b2012edad820</elan:Eingang
SID </elan:Identifizierung>
         <elan:Zeitpunkte>
             <elan:Erstellung>2022-11-17T09:30:47Z</elan:Erstellung>
         </elan:Zeitpunkte>
     </elan:ELMAHeader>
     <verf:IBANRoot>
 …
     </verf:IBANRoot>
</n1:ELMA>
```
#### <span id="page-10-4"></span><span id="page-10-0"></span>2.3.1 Wurzelelement ELMA

ELMA ist der Wurzelknoten für eingehende und ausgehende Nachrichten des KW-IBAN-Systems. Der Aufbau des Knotens unterscheidet sich je nach Dateiart (ELAN-Feedback-Datei oder aber eine Datei vom oder für das KW-IBAN-Verfahren). Für den Aufbau der Feedbackdatei wird auf das Handbuch ELMA verwiesen (siehe [Referenzen](#page-44-1)).

<span id="page-10-3"></span>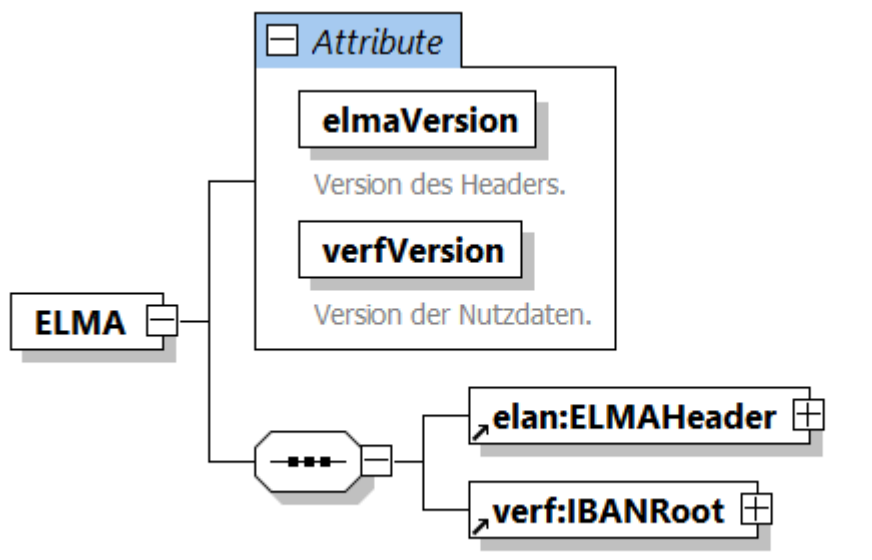

Root-Element für die Nutzdaten mit Versionsangabe.

Abbildung 1: ELMA-Wurzelknoten

<span id="page-10-2"></span>

| Lg | <b>Typ</b> | <b>Art</b> | <b>Name</b> | Inhalt / Erläuterung                                                              |
|----|------------|------------|-------------|-----------------------------------------------------------------------------------|
|    | an         | М          | elmaVersion | Version des ELMA-Standards;<br>hier ist stets der Wert 2 einzutragen              |
|    | an         | M          | verfVersion | Version der Verfahrensschnittstelle;<br>hier ist stets der Wert 1.0.0 einzutragen |

Tabelle 1: Attribute von ELMA-Wurzelknoten

#### <span id="page-10-1"></span>2.3.2 Element ELMAHeader zur Beschreibung der generischen Metadaten

Das Element ELMAHeader enthält alle Informationen des Senders für die Verfahrens- und Versender-Zuordnung. Der Datenkopf ist Bestandteil einer jeden ELMA-Lieferung und ist nicht verfahrensspezifisch. Für alle in diesem Abschnitt nicht beschriebenen Angaben im ELMAHeader gelten die Aussagen des ELMA-Handbuchs (siehe [Referenzen\)](#page-44-1).

<span id="page-11-2"></span>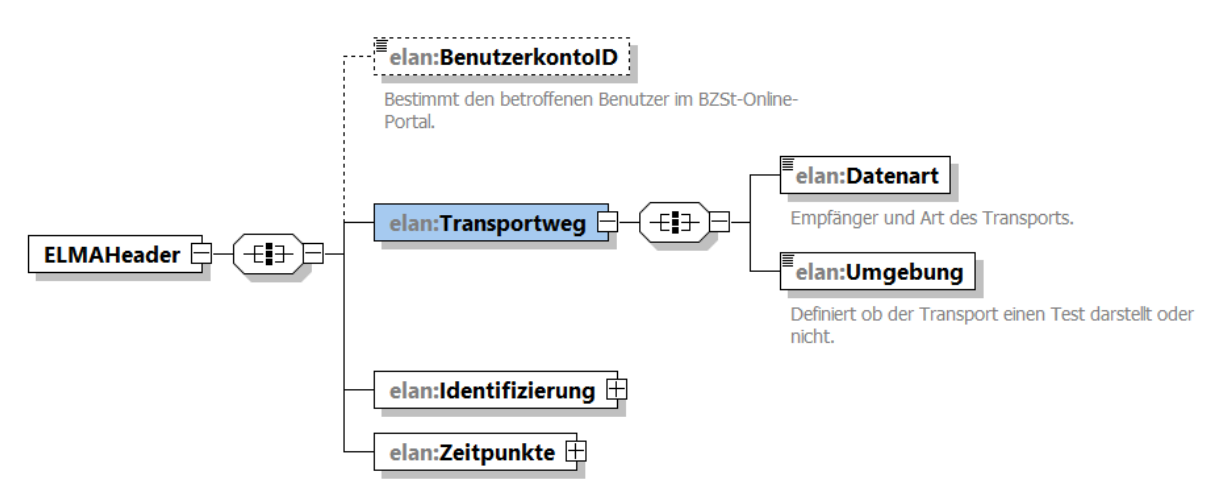

Abbildung 2: ELMAHeader-Knoten

<span id="page-11-1"></span>

| Lg        | <b>Typ</b> | Art | <b>Name</b>                | Inhalt / Erläuterung                                                                                                    |
|-----------|------------|-----|----------------------------|----------------------------------------------------------------------------------------------------|
| $11 - 13$ | an         | М   | Transportweg /<br>Datenart | Datenart der Lieferung:<br>• IBANMeldung<br>IBANMeldungRM<br>• Feedback<br>IBANMeldung für Einlieferungen an das<br>Verfahren,<br>IBANMeldungRM für Nachrichten des<br>Verfahrens,<br>Feedback für eine Feedback-Datei von ELAN<br>(siehe ELMA-Handbuch unter Referenzen) |

Tabelle 2: Attribute von ELMAHeader-Knoten

#### <span id="page-11-0"></span>2.3.3 Element IBANRoot für verfahrensspezifische Nutzdaten

Das Element IBANRoot gruppiert die Nutzlast des Meldenden bzw. die daraus resultierende Antwort des BZSt.

<span id="page-12-0"></span>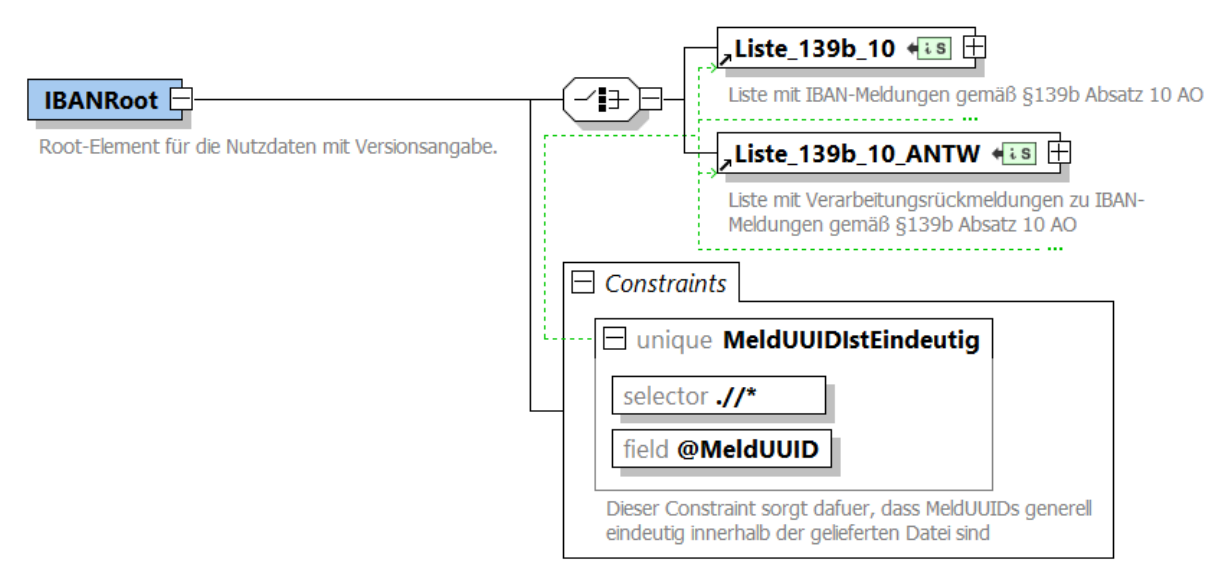

#### Abbildung 3: Knoten IBANRoot

Die relevanten Daten für das Verfahren KW-IBAN befinden sich innerhalb des Knotens [Liste\\_139b\\_10.](#page-13-1) Die vom Verfahren zurück gelieferten Antwortdatensätze weisen den gleichen ELMA-Umschlag auf und finden sich innerhalb des Knoten [Liste\\_139b\\_10\\_ANTW.](#page-29-1) Diese Knoten sind detailliert in den nachfolgenden Kapiteln [Meldedatei gemäß § 139b Absatz 10 AO](#page-13-1) und Antwortdatei [für eine Meldedatei nach § 139b Absatz 10 AO beschrieben.](#page-29-1)

Das Unique Constraint "MeldUUIDIstEindeutig" stellt sicher, dass sämtliche MeldUUIDs innerhalb der Verfahrensdaten einer Datei auf jeden Fall eindeutig sind.

# <span id="page-13-1"></span><span id="page-13-0"></span>3 Meldedatei gemäß § 139b Absatz 10 AO

Eine Meldedatei, die über die Massendatenschnittstelle übermittelt werden soll, besteht aus den folgenden Elementen:

- ELMA-Umschlag
- Melder-Referenz
- Liste von Meldedatensätzen

Zur besseren Anschaulichkeit dient ein Beispiel für eine Meldedatei, bevor im Nachfolgenden deren einzelne Bausteine detailliert erläutert werden.

```
Beispiel für eine Meldedatei
<?xml version="1.0" encoding="UTF-8"?>
<n1:ELMA xmlns:n1="http://www.itzbund.de/elan" xmlns:elan="http://
www.itzbund.de/elan/elemente" xmlns:verf="http://www.itzbund.de/iban/01.00"
xmlns:k="http://www.itzbund.de/iban/std/01.00" xmlns:xsi="http://www.w3.org/
2001/XMLSchema-instance" elmaVersion="2" verfVersion="1.0.0" xsi:schemaLocation="
http://www.itzbund.de/elan ../ELMA_IBAN_1.0.0.xsd">
     <elan:ELMAHeader>
         <elan:Transportweg>
             <elan:Datenart>IBANMeldung</elan:Datenart>
             <elan:Umgebung>PRODUKTION</elan:Umgebung>
         </elan:Transportweg>
         <elan:Identifizierung>
             <elan:EingangsID>6e6ca5f8-a260-4bf3-a6c4-b2012edad820</elan:Eingang
sID>
         </elan:Identifizierung>
         <elan:Zeitpunkte>
             <elan:Erstellung>2022-11-17T09:30:47Z</elan:Erstellung>
         </elan:Zeitpunkte>
     </elan:ELMAHeader>
     <verf:IBANRoot>
         <verf:Liste_139b_10 UUID="456e03f7-4926-45ca-b7b2-afff041c16cc"
OrdBegriff="Beispielmeldedatei">
             <verf:Dienstleister xsi:type="verf:Melder_139b_10_NichtNatuerlich_T
ype">
                 <verf:Zulassungsnummer>12345678995</verf:Zulassungsnummer>
                 <verf:Adresse xsi:type="k:InlandsAdresse">
                     <k:Str>Straße der Dienstleister</k:Str>
                     <k:HausNr>102</k:HausNr>
                     <k:HausNrZu>b</k:HausNrZu>
                     <k:Ort>Berlin</k:Ort>
                     <k:Plz>10587</k:Plz>
                 </verf:Adresse>
                 <verf:Email>erster.Sachbearbeiter@DienstleisterFuerBanken.de</
verf:Email>
                 <verf:Telefonnummer>02304/4455-1122</verf:Telefonnummer>
```

```
 <verf:Name>Dienstleister für Banken G.m.b.H und co KG</verf:Nam
e>
             </verf:Dienstleister>
             <verf:Melder xsi:type="verf:Melder_139b_10_NichtNatuerlich_Type">
                 <verf:Zulassungsnummer>98765432114</verf:Zulassungsnummer>
                 <verf:Adresse xsi:type="k:AuslandsAdresse">
                     <k:Str> Bankenallee</k:Str>
                     <k:HausNr>56</k:HausNr>
                     <k:Ort> Zürich</k:Ort>
                     <k:Plz>8047</k:Plz>
                     <k:StaatId>CH</k:StaatId>
                 </verf:Adresse>
                 <verf:Email>Kundenkontrolle@abcdefg.com</verf:Email>
                 <verf:Telefonnummer>00800 - 700700700</verf:Telefonnummer>
                 <verf:Name>Kreditinstitut ABCDEFG</verf:Name>
             </verf:Melder>
             <!--IBAN-Meldung-->
             <verf:Meldung_139b_10 xsi:type="verf:Meldung_139b_10_Type" MeldUUID="
bc941a52-6deb-49b5-8933-28d34e93311a" KdOrdBegriff="ABC-DEF-123-465"
Erstellungszeitpunkt="2019-04-23T09:30:47Z">
                 <verf:IdNr>54546868957</verf:IdNr>
                 <verf:GebDt>1970-04-03</verf:GebDt>
                 <verf:Nachname>Müller</verf:Nachname>
                 <verf:Vorname>Gabi</verf:Vorname>
                 <verf:Kontoangabe xmlns="http://www.itzbund.de/iban/01.00">
                     <k:IBAN>DE45789658965711225587</k:IBAN>
                 </verf:Kontoangabe>
             </verf:Meldung_139b_10>
             <!--Stornierungsmeldung fuer eine vorangegangene Meldung, die 
aufgrund eines technischen Fehlers an das BZSt uebertragen wurde-->
             <verf:Meldung_139b_10 xsi:type="verf:Meldung_139b_10_StornoType"
MeldUUID="4b857146-a766-44bd-9155-b8bc6778c1bd" KdOrdBegriff="BCD-EFG-234-567"
Erstellungszeitpunkt="2019-04-21T09:30:47Z" RefUUID="de965875-6800-4172-
bc3e-7f2770b335c6"/>
         </verf:Liste_139b_10>
     </verf:IBANRoot>
</n1:ELMA>
```
<span id="page-15-1"></span>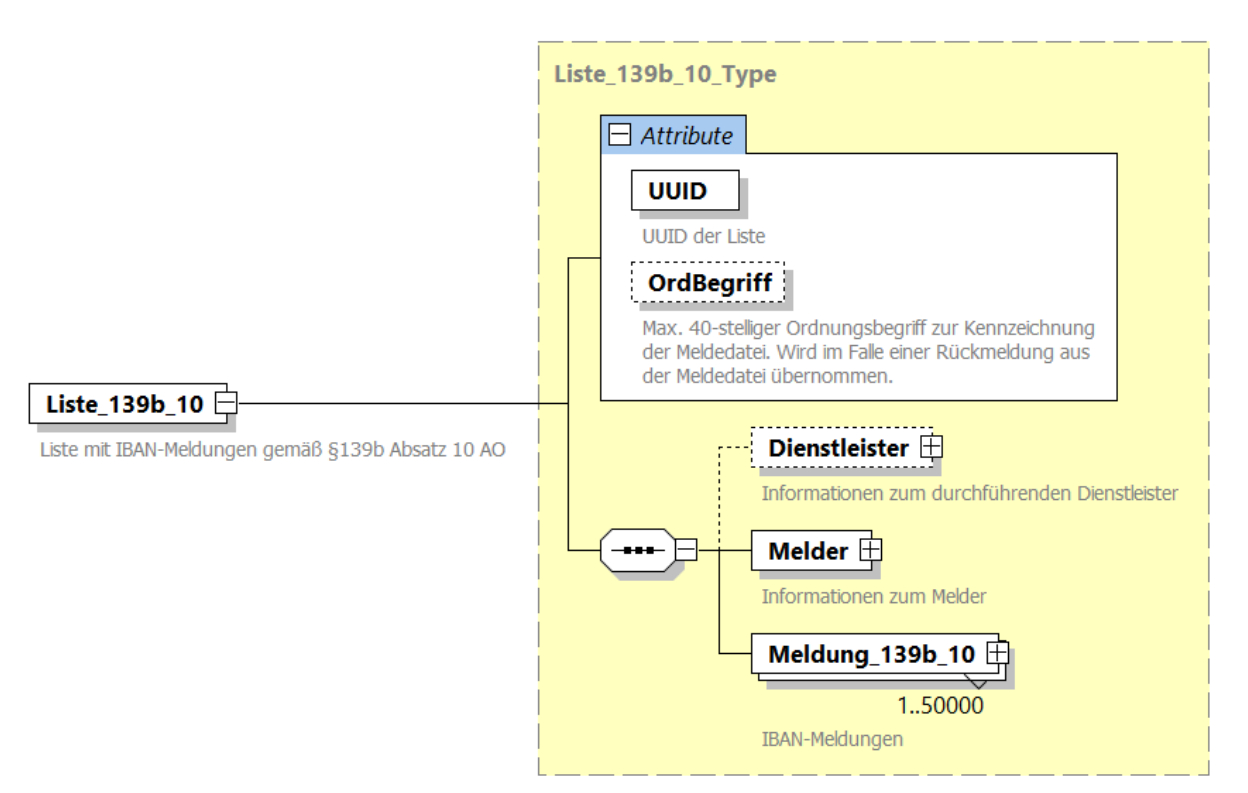

<span id="page-15-0"></span>Abbildung 4: Wurzelknoten Liste\_139b\_10 für IBAN-Meldungen

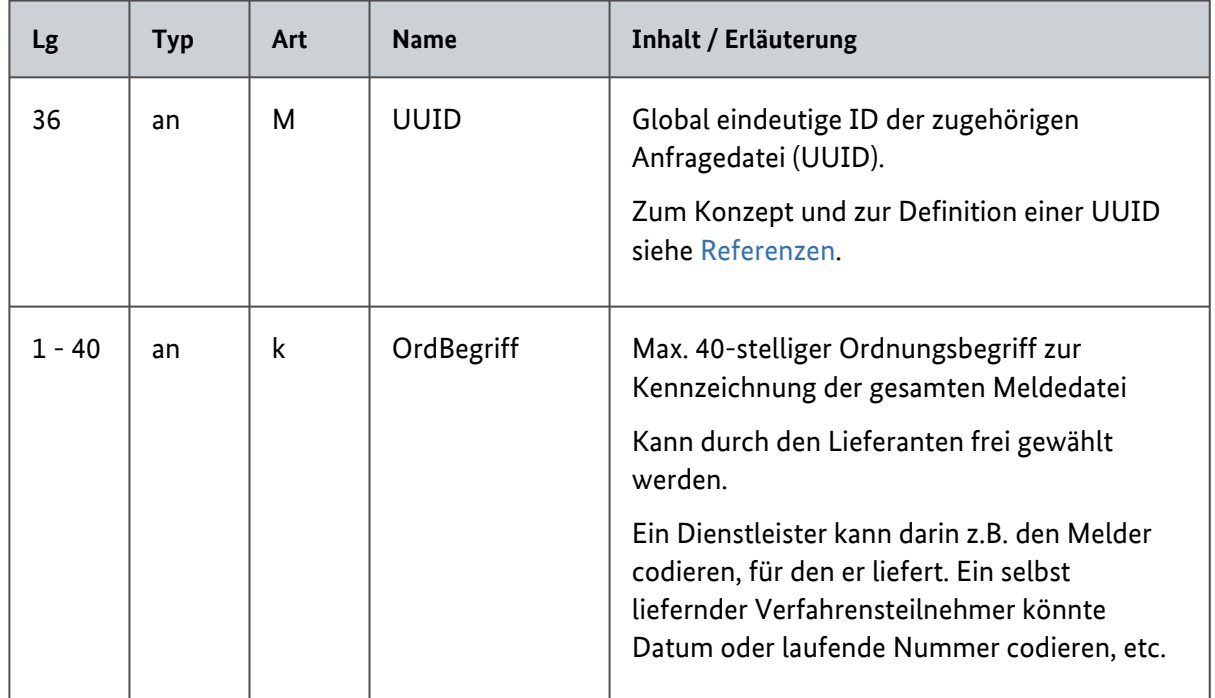

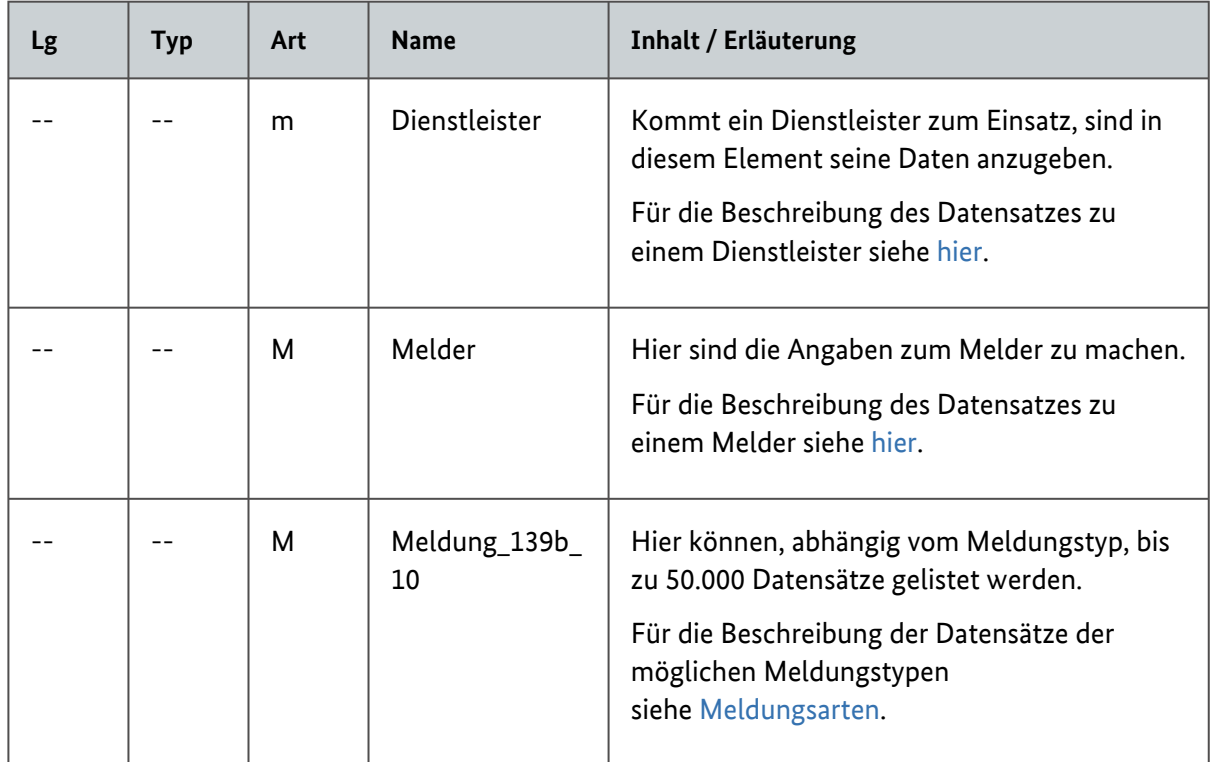

Tabelle 3: Attribute von Wurzelknoten Liste\_139b\_10

# <span id="page-16-1"></span><span id="page-16-0"></span>3.1 Melder / Dienstleister

Ein Melder im Kontext einer IBAN-Meldung ist die meldende Entität. Je nach Sachverhalt kann dies ein kontoführendes Institut, eine Familienkasse, ein Bürger oder eine andere bevollmächtigte Vertretung sein. Bei der Datenangabe wird lediglich unterschieden zwischen natürlichen und nicht natürlichen Personen. Meldungen über die Massendatenschnittstelle ELMA sind verfahrensbedingt nur für nicht natürliche Personen möglich, weshalb hier auch nur der zugehörige Meldertyp beschrieben wird. Der Datenblock Dienstleister enthält die Daten des Dienstleisters, der gegebenenfalls für einen Melder tätig wird. Die Angaben des Melders finden sich im Datenblock Melder. Beide Elemente werden durch denselben XML-Typ Melder\_139b\_10\_NichtNatuerlich\_Type abgebildet.

<span id="page-17-1"></span>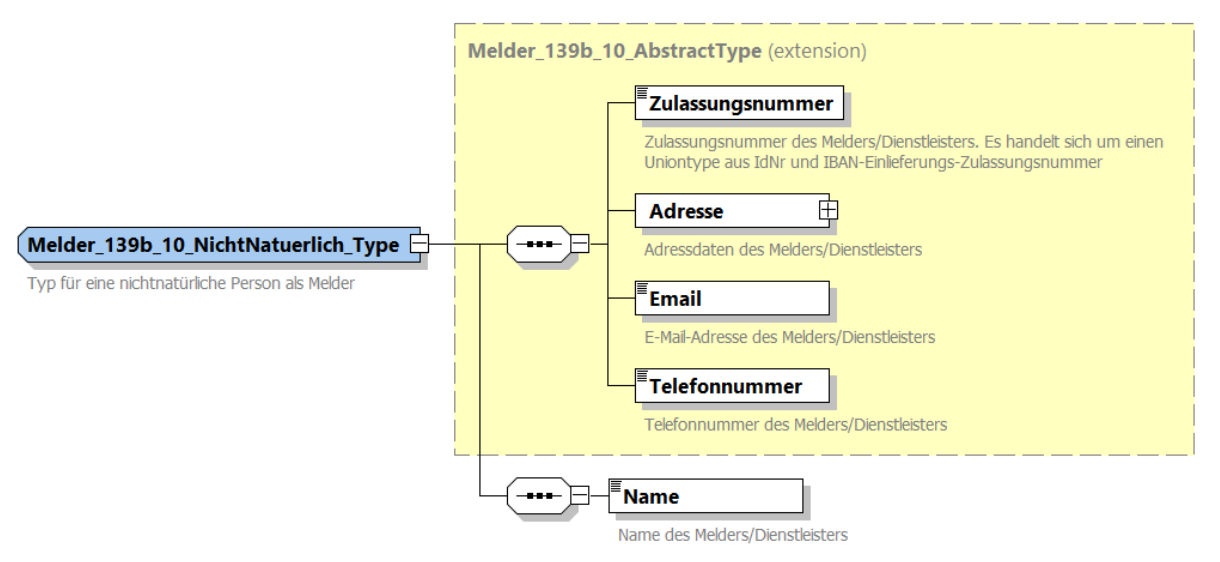

Abbildung 5: Melder\_139b\_10\_NichtNatuerlich\_Type

<span id="page-17-0"></span>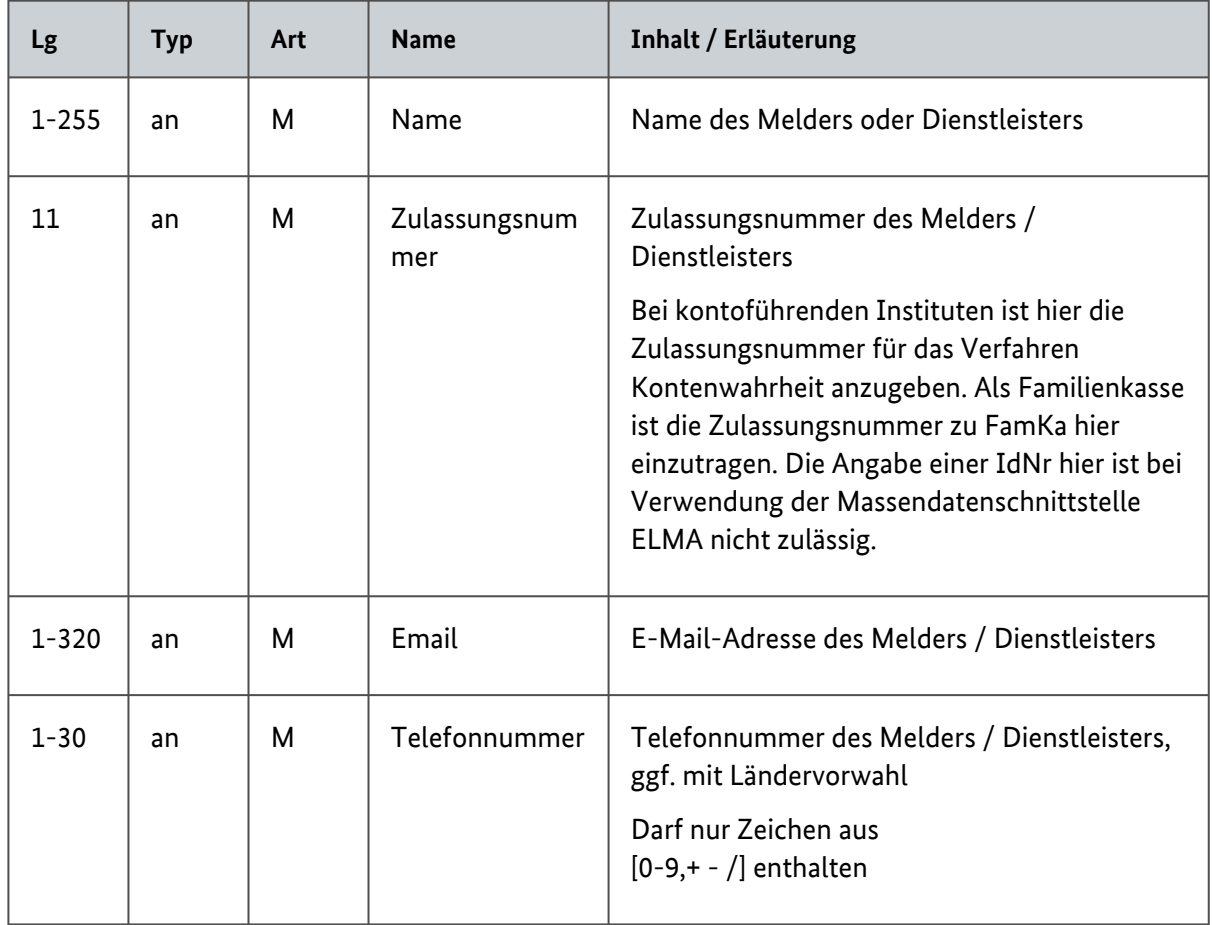

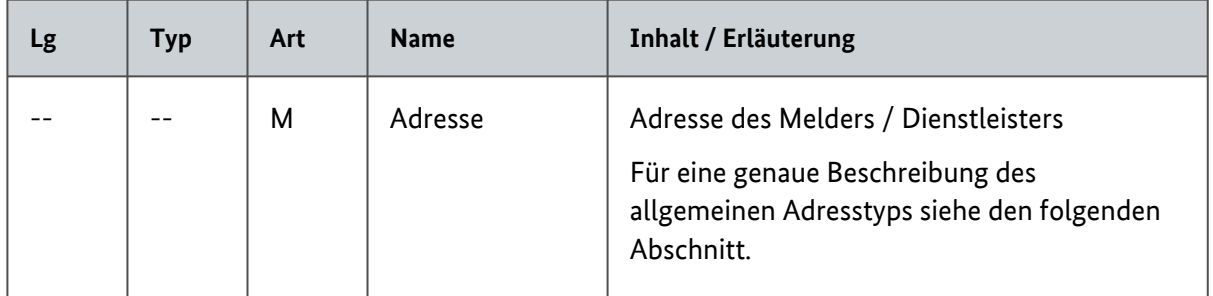

Tabelle 4: Attribute von Melder\_139b\_10\_NichtNatuerlich\_Type

#### <span id="page-18-0"></span>3.1.1 Baustein Adressdaten

Eine Adresse kann entweder eine Inlands- oder eine Auslandsadresse sein. Dies ist durch den abstrakten Typ Adresse\_AbstractType umgesetzt, der sowohl vom Typ InlandsAdresse als auch vom Typ AuslandsAdresse realisiert wird.

<span id="page-18-1"></span>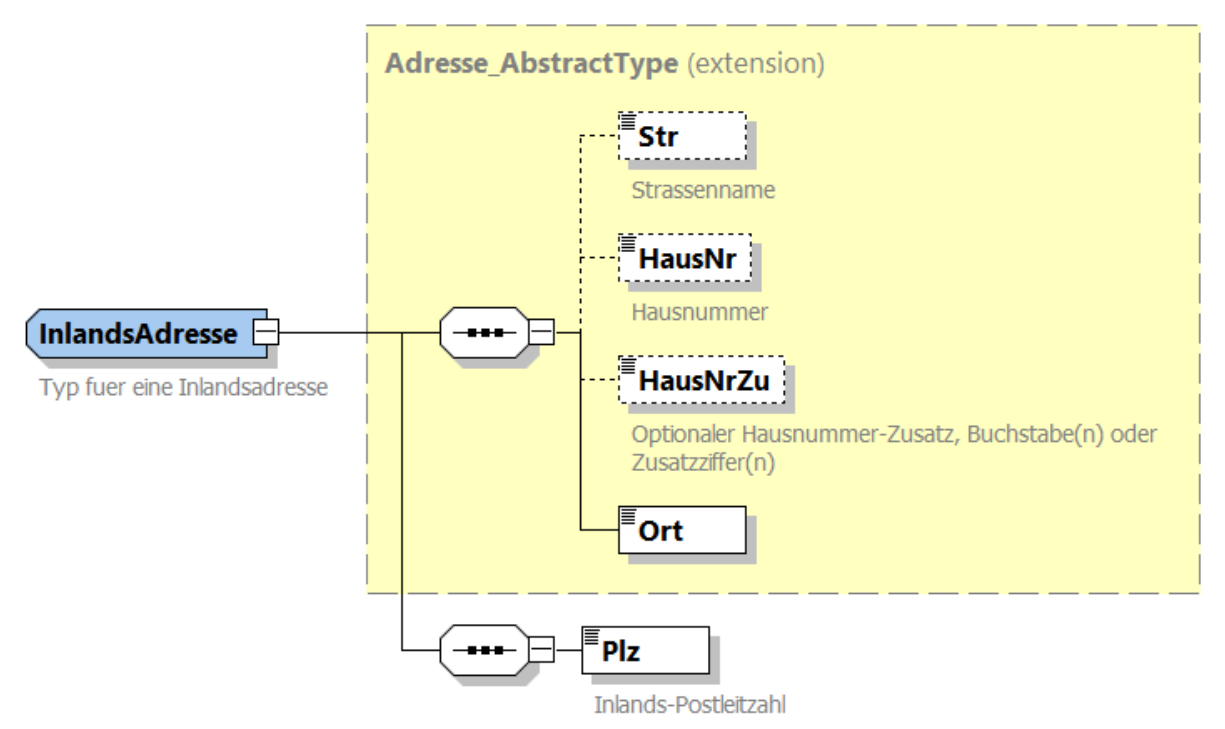

Abbildung 6: InlandsAdresse

<span id="page-19-1"></span>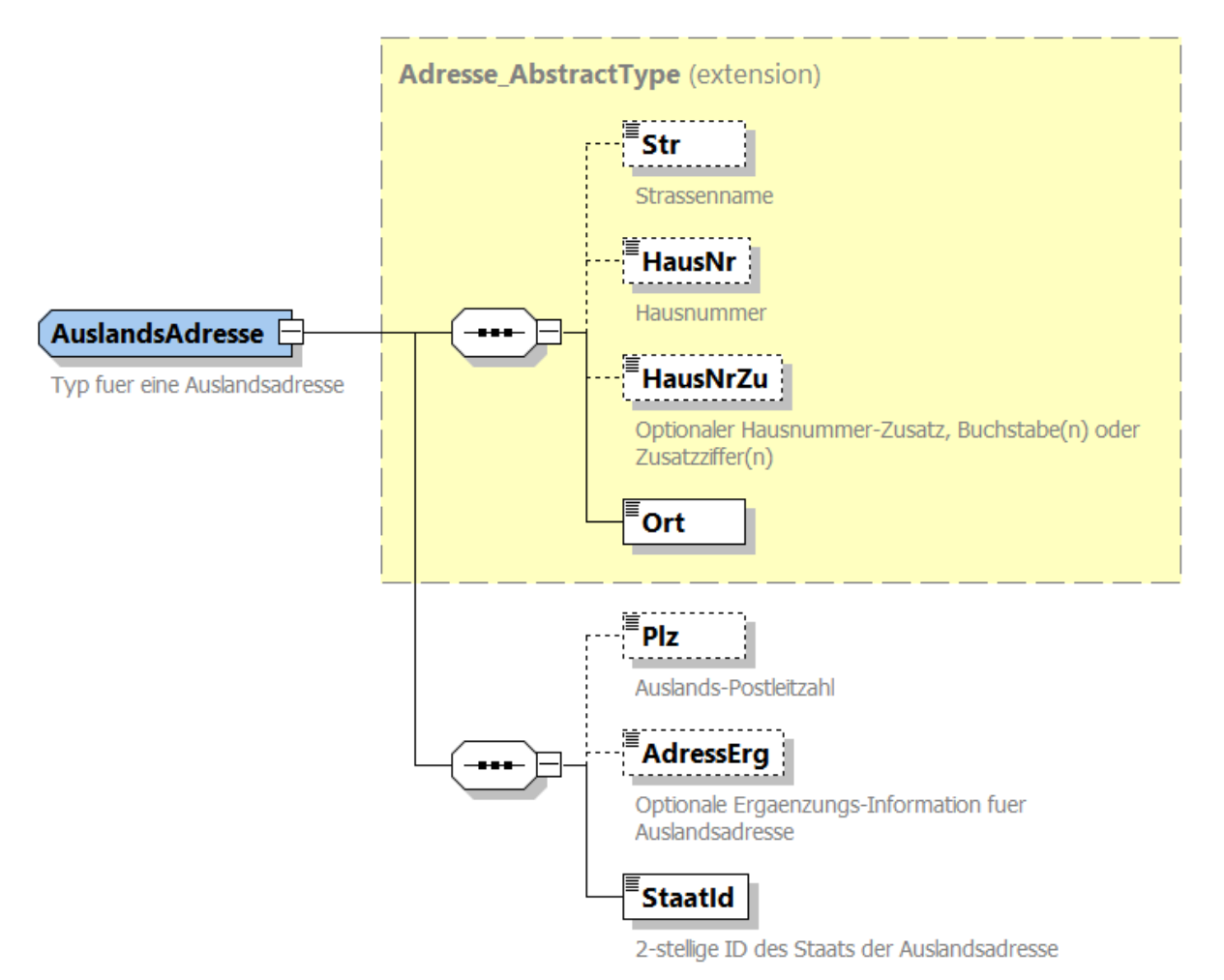

<span id="page-19-0"></span>Abbildung 7: AuslandsAdresse

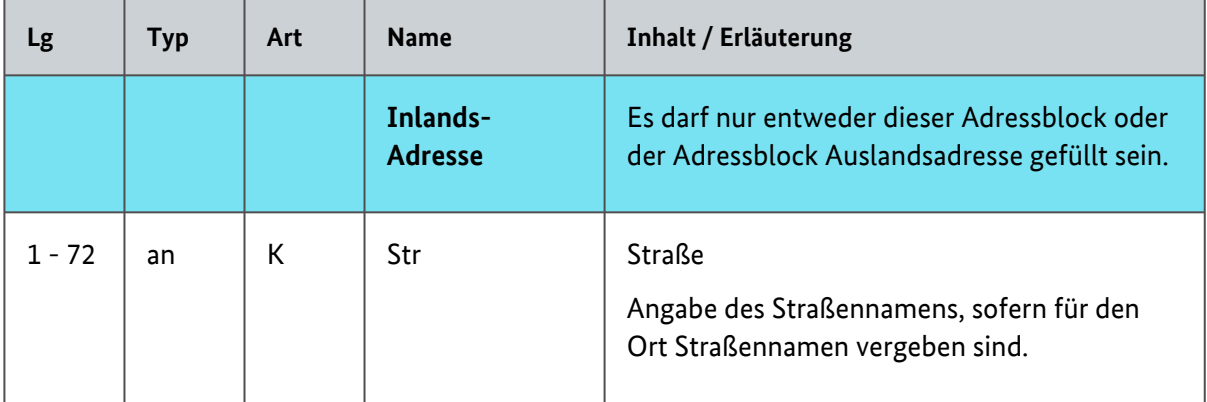

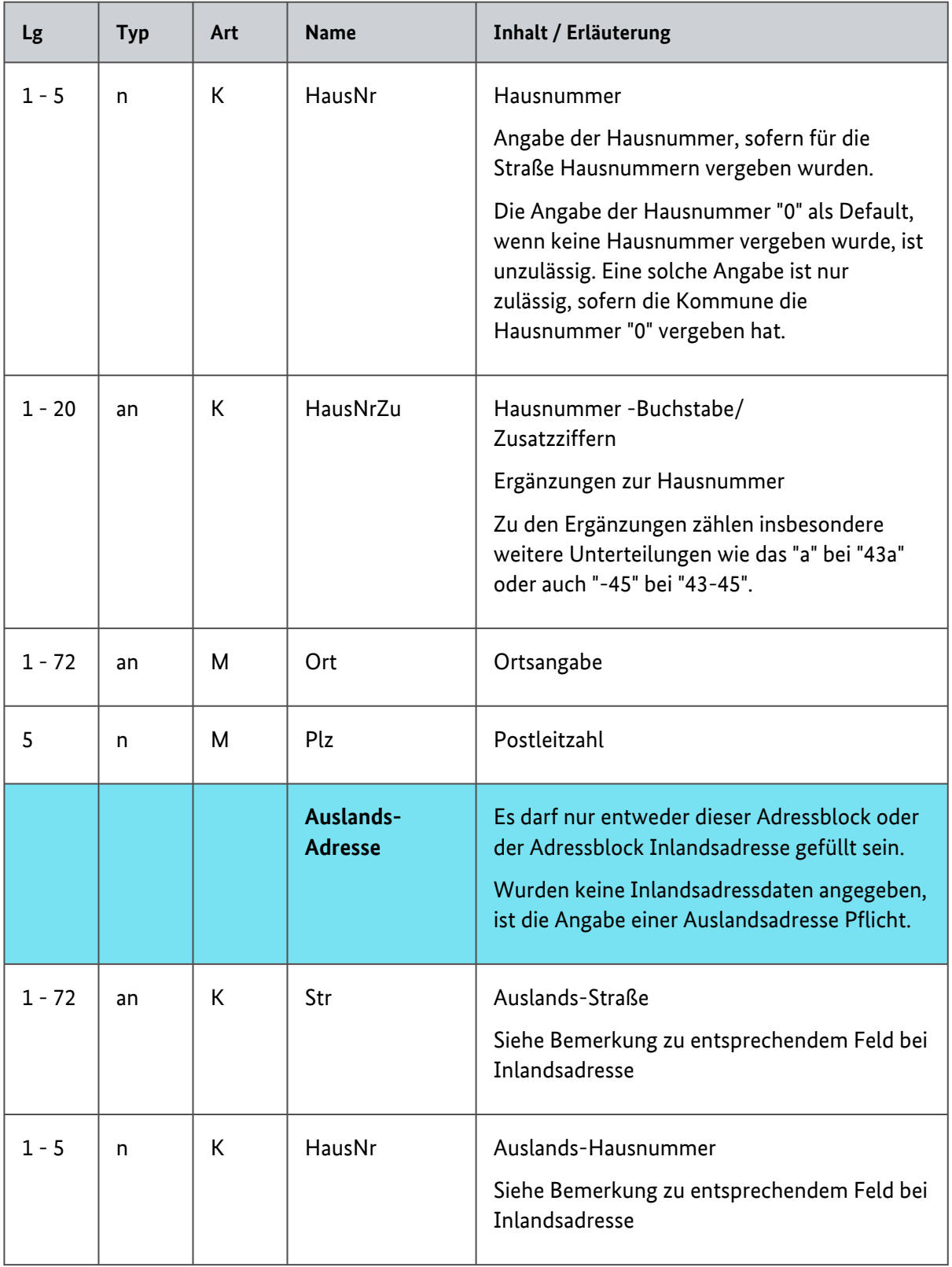

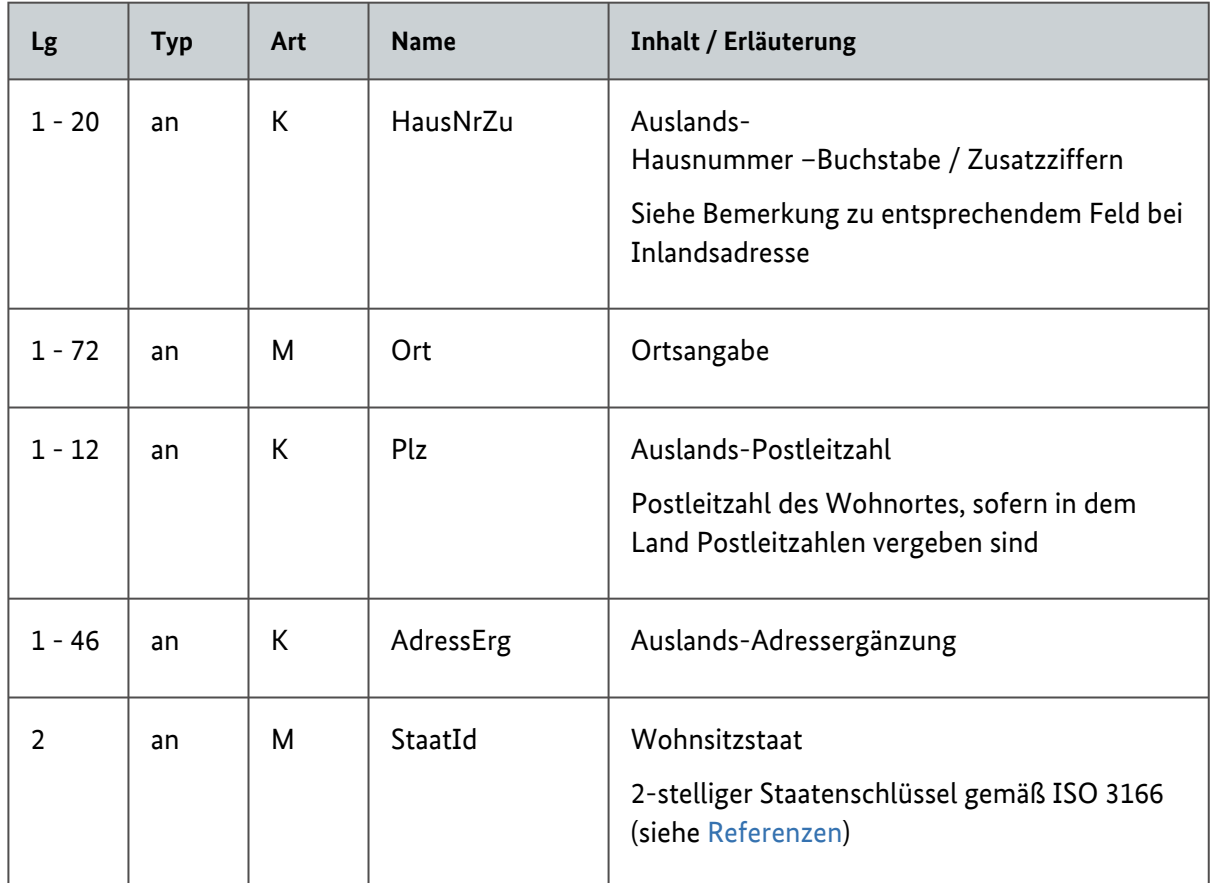

Tabelle 5: Attribute einer Adresse

## <span id="page-21-0"></span>3.2 Liste von Meldedatensätzen

Die Liste von Meldedatensätzen wird realisiert als Liste von Objekten des abstrakten Typs Meldung\_139b\_10\_AbstractType. Pro Datei dürfen maximal 50.000 Datensätze enthalten sein.

## <span id="page-21-2"></span><span id="page-21-1"></span>3.3 Meldungsarten

Der Typ Meldung\_139b\_10\_AbstractType ist der abstrakte Obertyp für alle erlaubten Meldungsarten. Die konkret zu verwendenden Meldungsarten werden in den folgenden Unterkapiteln beschrieben. Im XSD-Paket befindet sich auch der Meldungstyp Meldung\_139b\_10\_LoeschType. Dieser ist bei Verwendung der Massendatenschnittstelle nicht vorgesehen und wird deshalb in diesem Handbuch nicht näher beschrieben.

<span id="page-22-1"></span>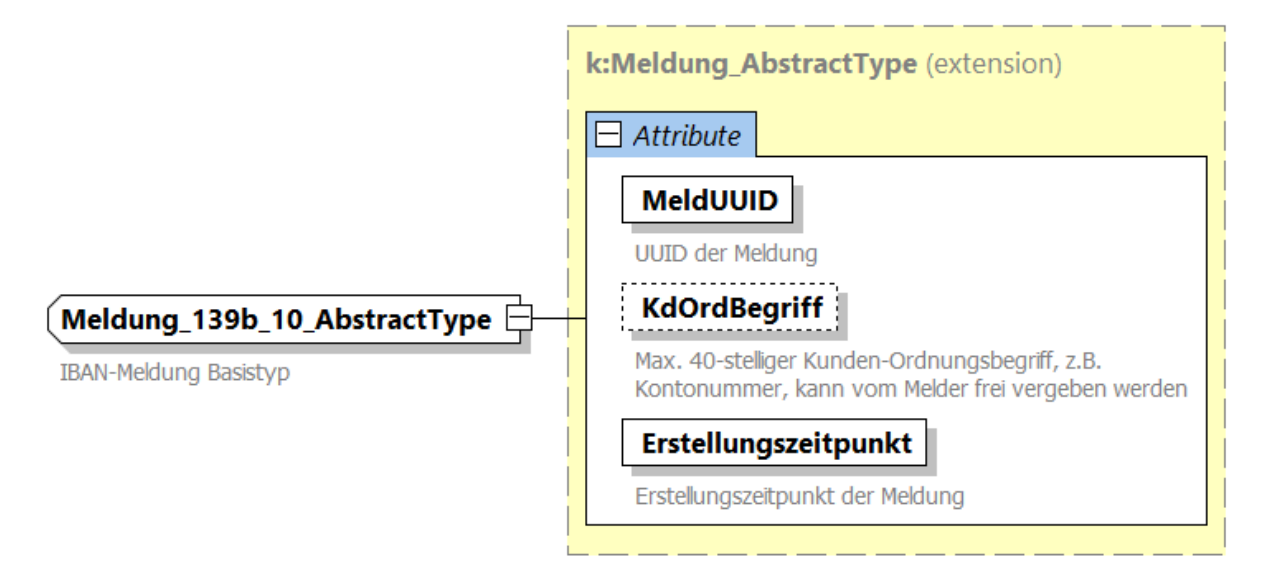

#### <span id="page-22-0"></span>Abbildung 8: Meldung\_139b\_10\_AbstractType

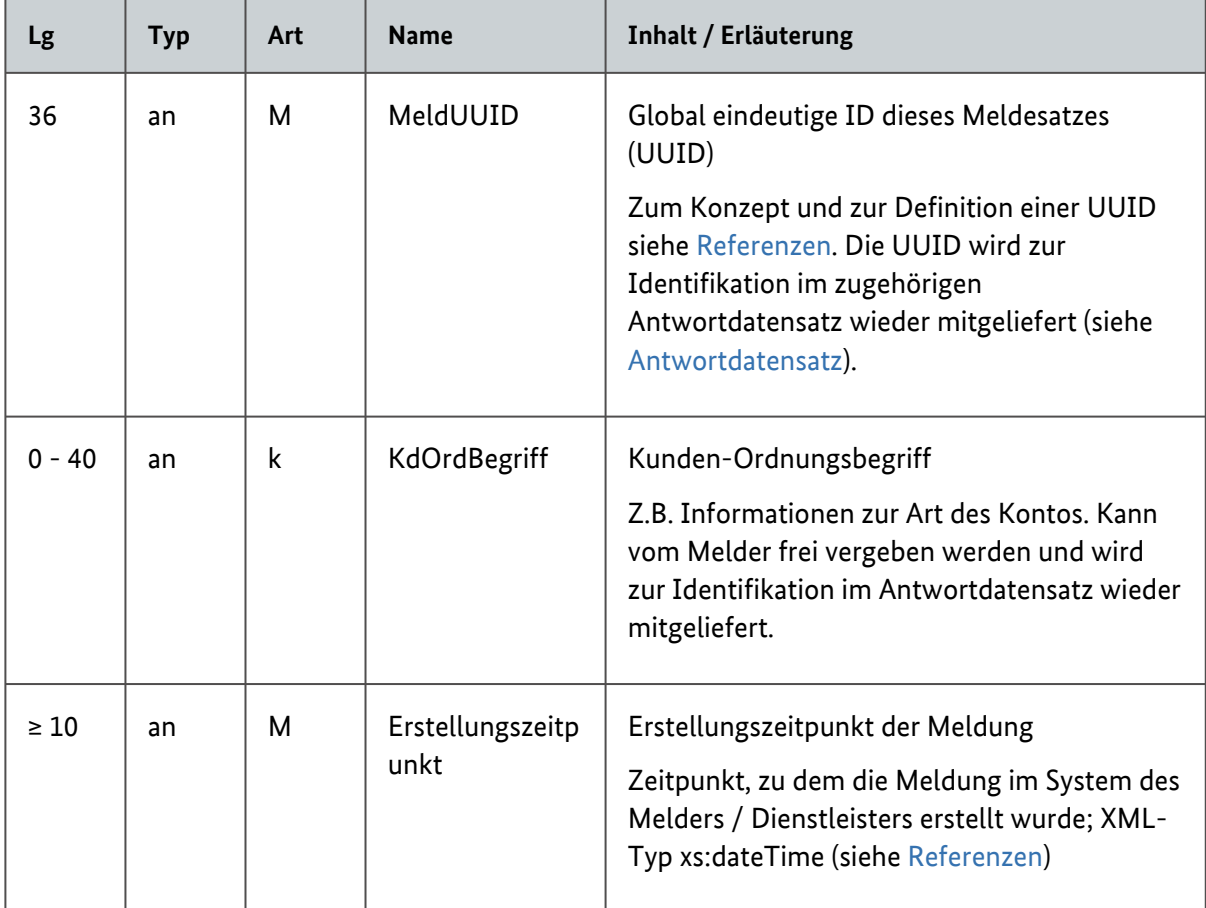

Tabelle 6: Attribute von Meldung\_139b\_10\_AbstractType

## <span id="page-23-2"></span><span id="page-23-0"></span>3.3.1 Meldung\_139b\_10\_Type

Dieser Meldungstyp wird zum einen für die Meldung einer Kontoverbindung verwendet, dient zum anderen aber auch bei speziellen fachlichen Konstellationen zur Durchführung einer Leermeldung. Bei der Leermeldung ist anstelle der Kontoangabe der Grund für die Leermeldung mit anzugeben. Bei Meldungsdaten\_139b\_10\_Group handelt es sich lediglich um eine Gruppierung von Elementen ohne eigenen XML-Typ. In der XML-Datei taucht dieses Objekt nicht auf, sondern an seiner Stelle finden sich direkt die gruppierten Elemente. Dieses Konstrukt wird auch beim zugehörigen [Antworttyp](#page-37-1) verwendet. In den folgenden Abbildungen und der Tabelle wird der Aufbau und die Verwendung dieses Typs dargestellt.

<span id="page-23-1"></span>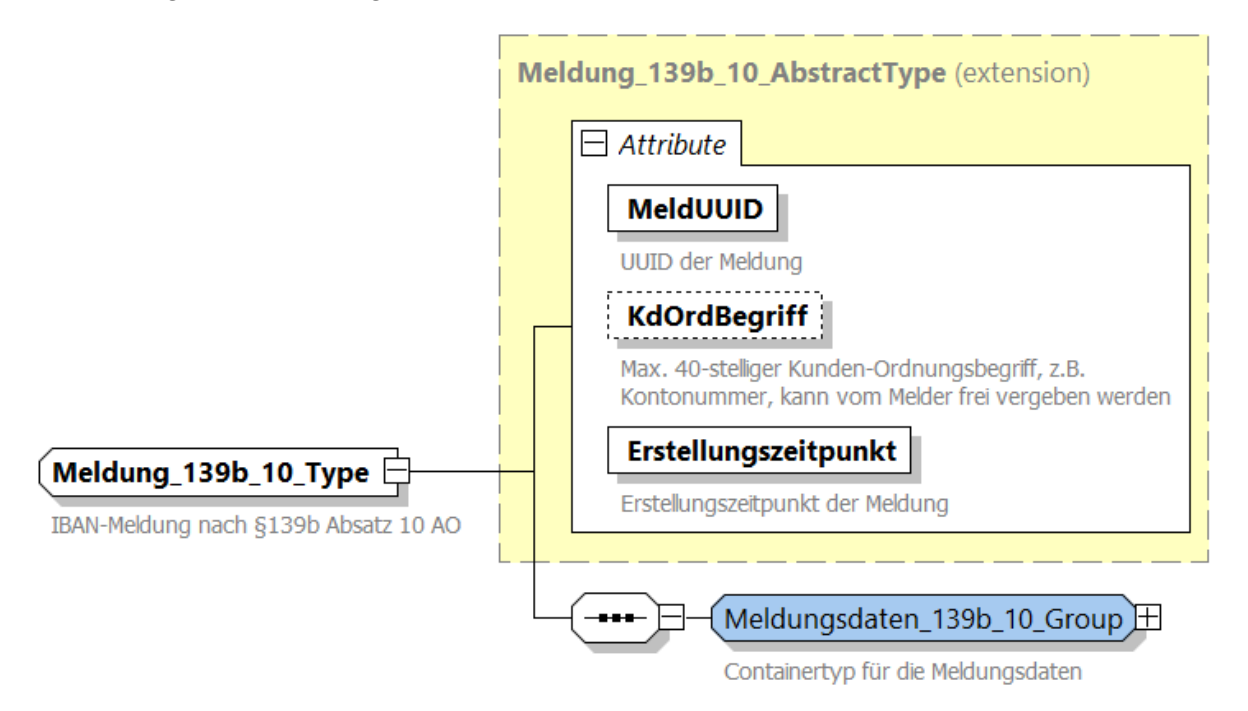

Abbildung 9: IBAN-Meldung (Meldung\_139b\_10\_Type)

<span id="page-24-1"></span>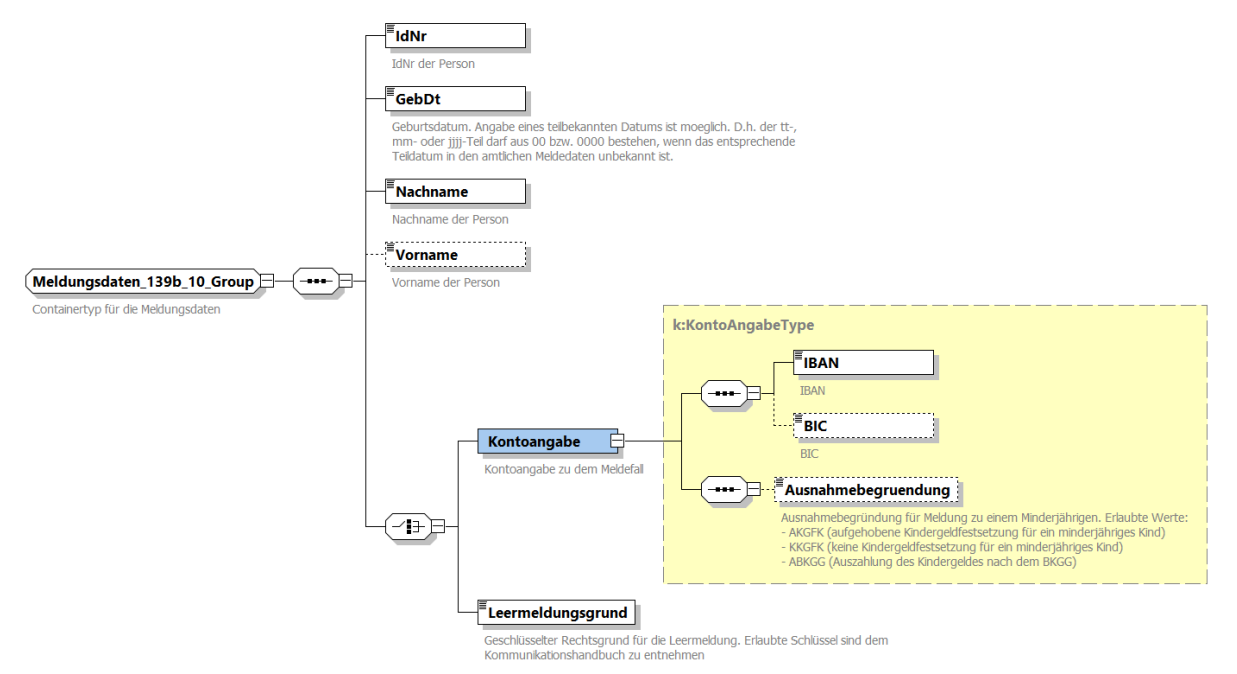

<span id="page-24-0"></span>Abbildung 10: Meldungsdaten (Meldungsdaten\_139b\_10\_Group)

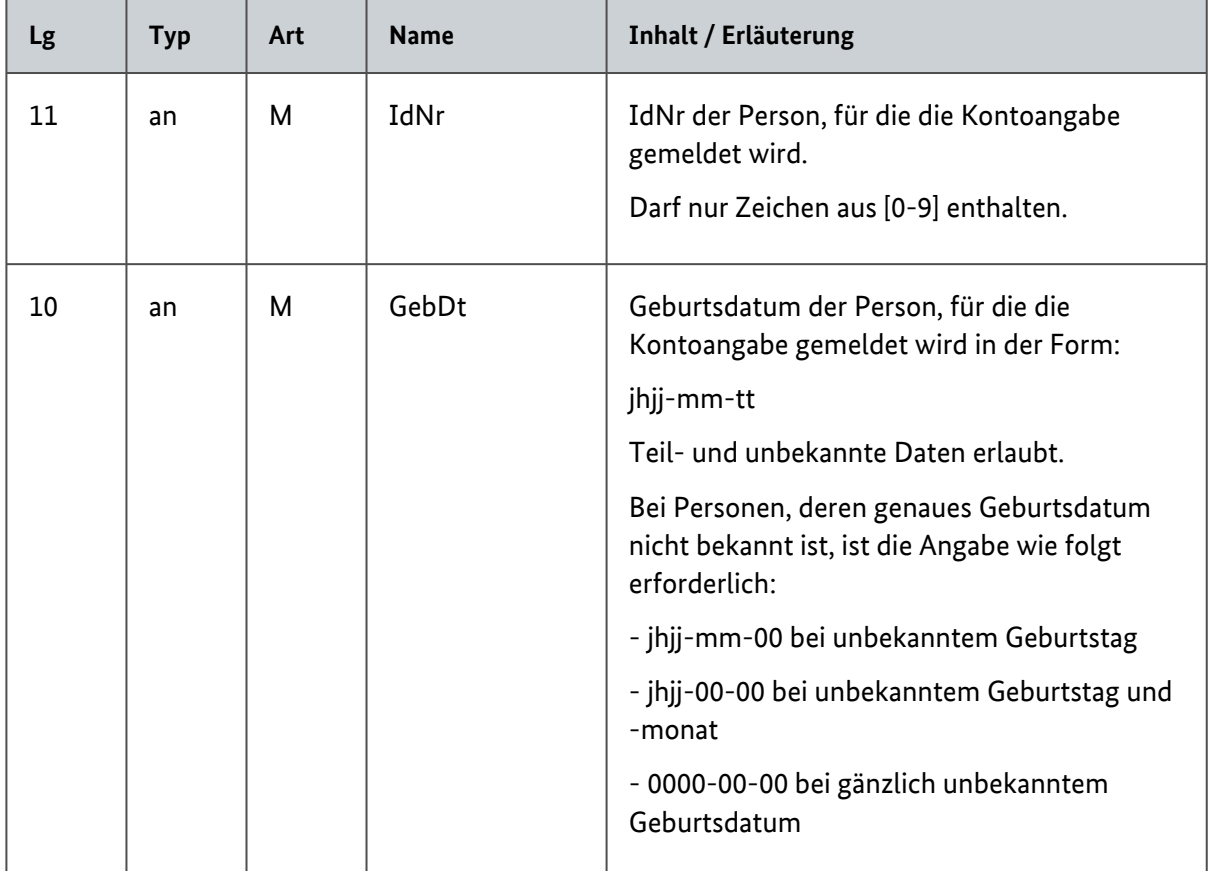

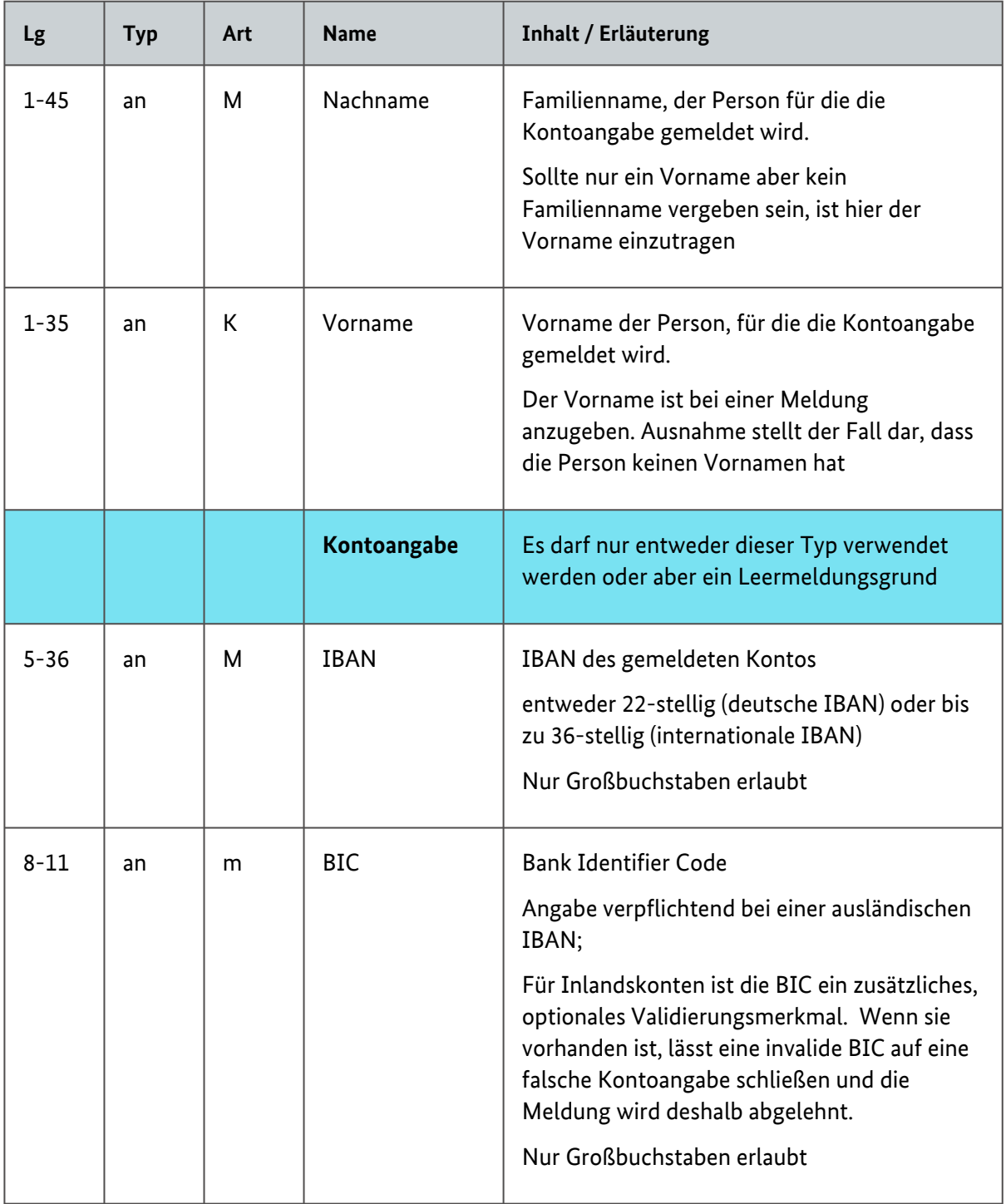

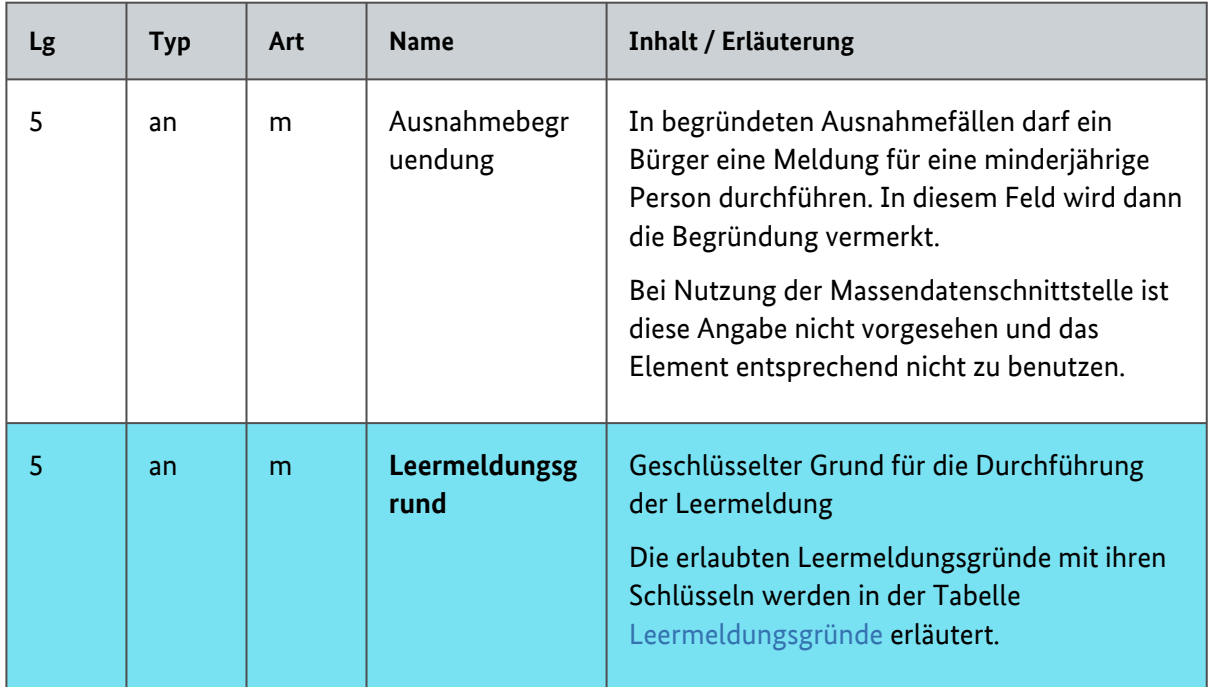

#### Tabelle 7: Attribute einer IBAN-Meldung

Eine Leermeldung erfolgt stets nur durch eine Familienkasse. Abhängig von der Fallkonstellation kann ein Leermeldungsgrund im konkreten Fall nicht hinreichend sein.

<span id="page-26-1"></span>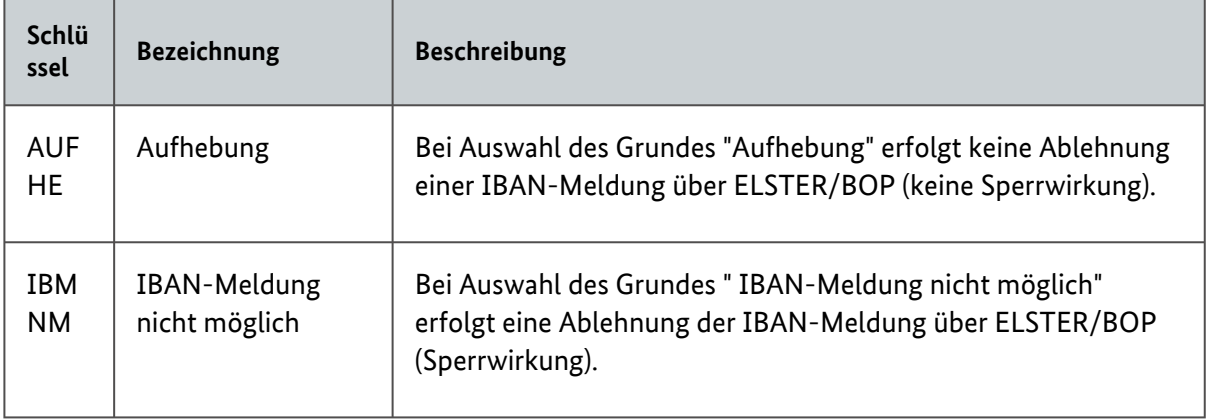

Tabelle 8: Leermeldungsgründe

## <span id="page-26-0"></span>3.3.2 Meldung\_139b\_10\_StornoType

Dieser Typ wird verwendet, um eine vorangegangene, verfahrensseitig erfolgreich verarbeitete IBAN-Meldung zu stornieren. Dies ist notwendig, wenn die ursprüngliche Meldung aufgrund eines technischen oder fachlichen Fehlers erfolgte. Falls die ursprünglich getätigte Meldung für einen Bürger lediglich korrigiert oder aktualisiert werden muss, ist einfach erneut der Typ

[Meldung\\_139b\\_10\\_Type](#page-23-2) zu verwenden. Eine Stornomeldung wird mit dem zugehörigen [Antworttyp](#page-38-3) beantwortet.

<span id="page-27-2"></span>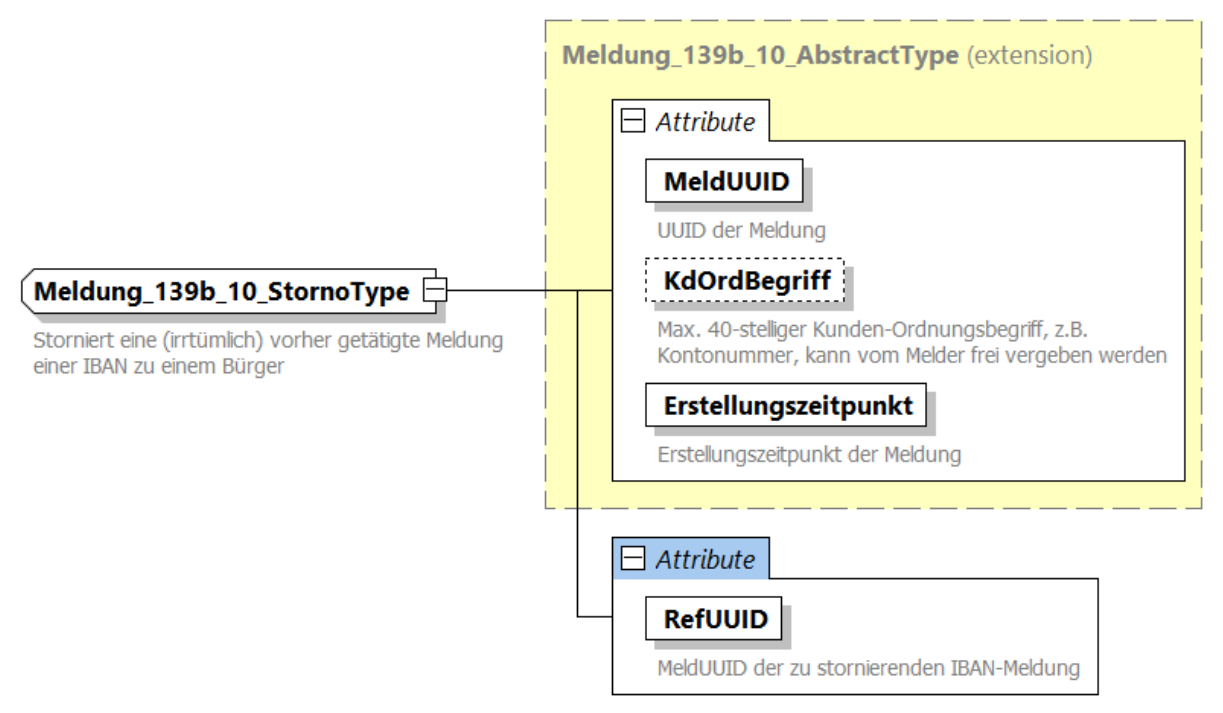

<span id="page-27-1"></span>Abbildung 11: Meldung\_139b\_10\_StornoType

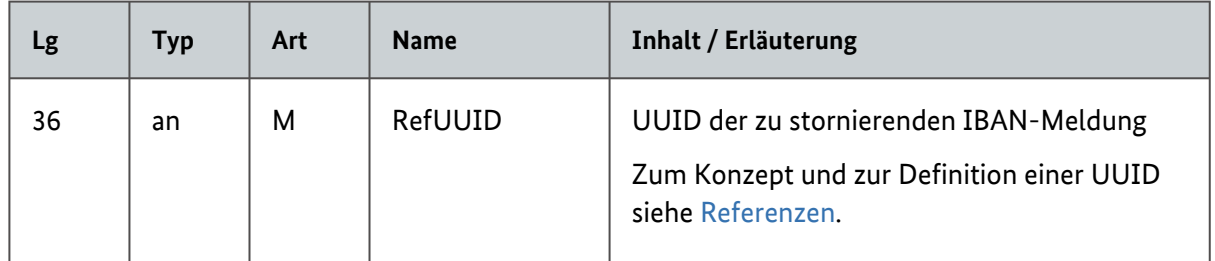

Tabelle 9: Attribute von Meldung\_139b\_10\_StornoType

#### <span id="page-27-0"></span>3.3.3 Meldung\_139b\_10\_LoeschType

Dieser Typ dient zur Löschung der gespeicherten Daten zu einem Bürger beim BZSt und ist nicht zulässig bei Verwendung der Massendatenschnittstelle. Die Abbildung hier dient nur der Vollständigkeit.

<span id="page-28-0"></span>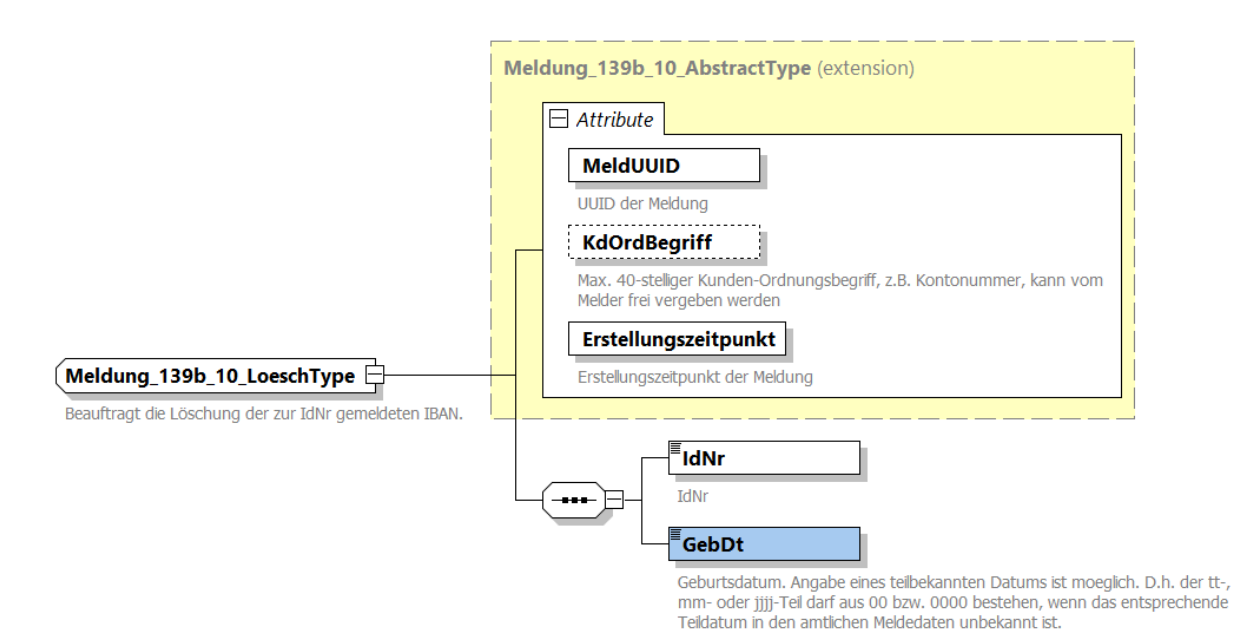

Abbildung 12: Meldung\_139b\_10\_LoeschType

# <span id="page-29-1"></span><span id="page-29-0"></span>4 Antwortdatei für eine Meldedatei nach § 139b Absatz 10  $AO$

Die Antwortdatei zu einer Meldedatei, die über die Massendatenschnittstelle übermittelt wurde, besteht aus folgenden Elementen:

- ELMA-Umschlag
- ENTWEDER
	- Liste von technischen Fehlern bei Bearbeitung der Gesamtdatei,
- ODER
	- Liste von Antwortdatensätzen mit jeweils:
		- Daten der Meldung inkl. MeldUUID
		- Returncode zum Verarbeitungsstatus

Der Anschaulichkeit halber findet sich folgend ein Beispiel für eine Antwortdatei passend zum vorherigen Beispiel zu einer [Meldedatei](#page-13-1). Danach werden die einzelnen Bausteine der Antwort detailliert erläutert.

#### **Beispiel für eine Antwortdatei**

```
<?xml version="1.0" encoding="UTF-8"?>
<n1:ELMA xmlns:n1="http://www.itzbund.de/elan" xmlns:elan="http://
www.itzbund.de/elan/elemente" xmlns:verf="http://www.itzbund.de/iban/01.00"
xmlns:k="http://www.itzbund.de/iban/std/01.00" xmlns:xsi="http://www.w3.org/
2001/XMLSchema-instance" elmaVersion="2" verfVersion="1.0.0" xsi:schemaLocation="
http://www.itzbund.de/elan ../ELMA_IBAN_1.0.0.xsd">
     <elan:ELMAHeader>
         <elan:Transportweg>
             <elan:Datenart>IBANMeldungRM</elan:Datenart>
             <elan:Umgebung>PRODUKTION</elan:Umgebung>
         </elan:Transportweg>
         <elan:Identifizierung>
             <elan:EingangsID>5c7fa307-4e58-41b9-b45c-6c98ae1f92cf</elan:Eingang
sID>
             <elan:BezugsID>6e6ca5f8-a260-4bf3-a6c4-b2012edad820</elan:BezugsID>
             <elan:AusgangsID>bz123ac73eb4abhdjduetwudh31ca96s</elan:AusgangsID>
         </elan:Identifizierung>
         <elan:Zeitpunkte>
             <elan:Erstellung>2022-11-17T09:30:47Z</elan:Erstellung>
             <elan:Eingang>2022-11-18T09:33:22Z</elan:Eingang>
             <elan:Verarbeitung>2022-11-18T09:34:10Z</elan:Verarbeitung>
         </elan:Zeitpunkte>
     </elan:ELMAHeader>
     <verf:IBANRoot>
         <verf:Liste_139b_10_ANTW UUID="456e03f7-4926-45ca-b7b2-afff041c16cc"
OrdBegriff="Beispielmeldedatei">
             <verf:Protokoll_139b_10 xsi:type="verf:Protokoll_139b_10_Type"
MeldUUID="bc941a52-6deb-49b5-8933-28d34e93311a" KdOrdBegriff="ABC-DEF-123-465">
                 <verf:AllgRC>00</verf:AllgRC>
```
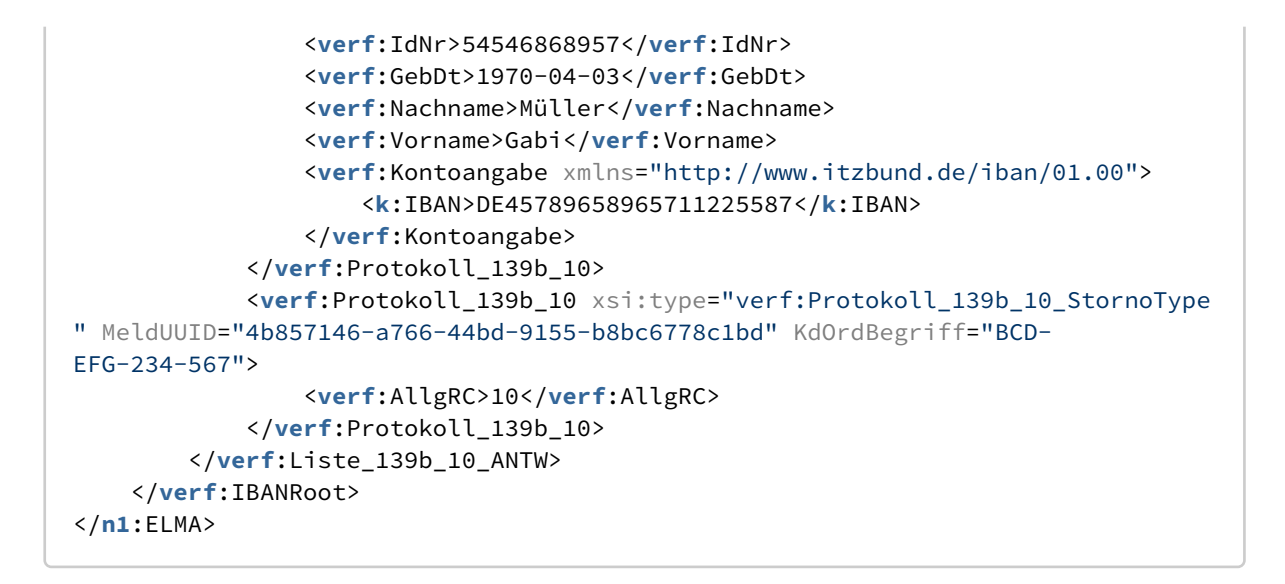

# <span id="page-30-0"></span>4.1 ELMA-Umschlag

Der ELMA-Umschlag der Antwort entspricht dem der Anfrage (siehe [ELMA\)](#page-10-4).

## <span id="page-30-1"></span>4.2 Liste der Antwortdatensätze

Die Antwort auf eine Meldedatei besteht aus einer von zwei möglichen Listen: einer Liste von datensatzübergreifenden Fehlern oder, im "Gutfall", einer Liste von Antwortdatensätzen. Es wird darüber hinaus immer die UUID der zugehörigen Meldedatei als Attribut zurückgegeben.

<span id="page-30-2"></span>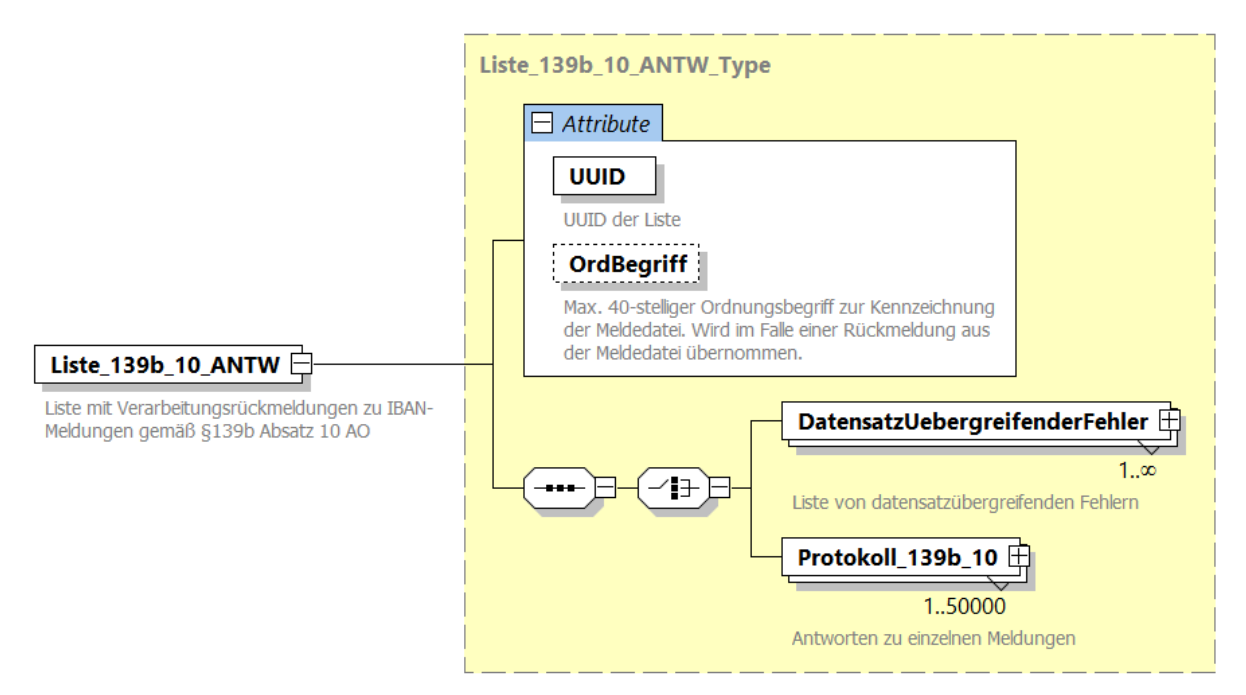

Abbildung 13: Liste von Antwortdatensätzen

<span id="page-31-1"></span>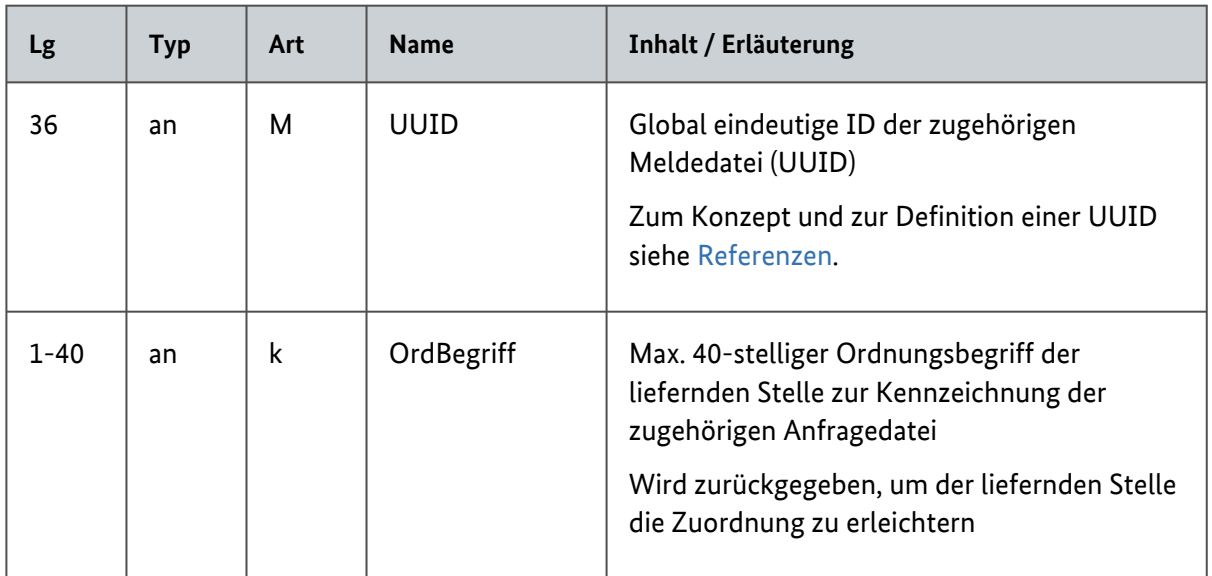

#### Tabelle 10: Attribute einer Antwortliste

Wenn bei der Validierung der Meldedaten datensatzübergreifende Fehler auftreten, so kann die Meldedatei nicht verarbeitet werden. Eine vollständige Fehlerliste findet sich unter [Prüfungen](#page-40-5).

#### <span id="page-31-0"></span>4.2.1 Datensatzübergreifender Fehler

<span id="page-31-3"></span>Datensatzübergreifende Fehler werden durch den XML-Typ NachrichtType repräsentiert.

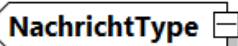

Typ fuer eine Nachricht zurueck an den Datenlieferanten, mit optionalem Datensatz-Bezug (ueber UUID-Angabe)

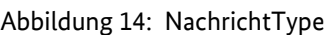

 $\Box$  Attribute

#### DatensatzUUID

Wenn angegeben, gibt diese UUID den Bezug zu einem Datensatz wieder.

#### **Nachricht**

Nachrichtentext (Freitext)

<span id="page-31-2"></span>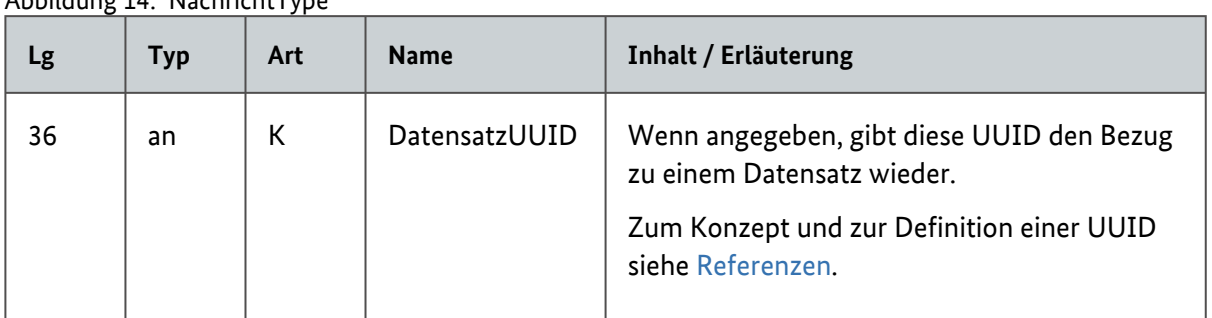

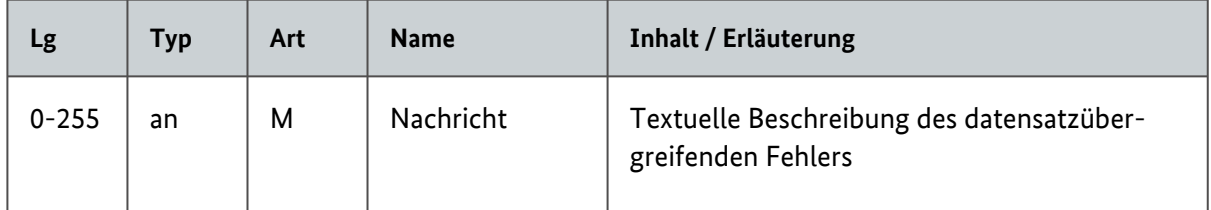

Tabelle 11: Attribute eines Datensatz übergreifenden Fehlers

#### <span id="page-32-2"></span><span id="page-32-0"></span>4.2.2 Antwortdatensatz

Ist eine Verarbeitung der Meldedatensätze möglich, so wird pro Meldedatensatz ein Antwortdatensatz erzeugt. Die Antworten zu einer Meldedatei können sich allerdings auf mehrere Antwortdateien verteilen.

Ein einzelner Antwortdatensatz bezieht sich stets auf einen zugehörigen Meldedatensatz. Die Zuordnung erfolgt über die MeldUUID und, falls angegeben, das Attribut KdOrdBegriff. Der Antwortdatensatz verfügt stets über einen Returncode für die Meldung. MeldUUID und KdOrdBegriff entsprechen den Feldern aus der Meldung und sind hier nicht erneut beschrieben. Basistyp für alle Antworten ist der abstrakte Typ Protokoll\_139b\_10\_AbstractType.

<span id="page-32-1"></span>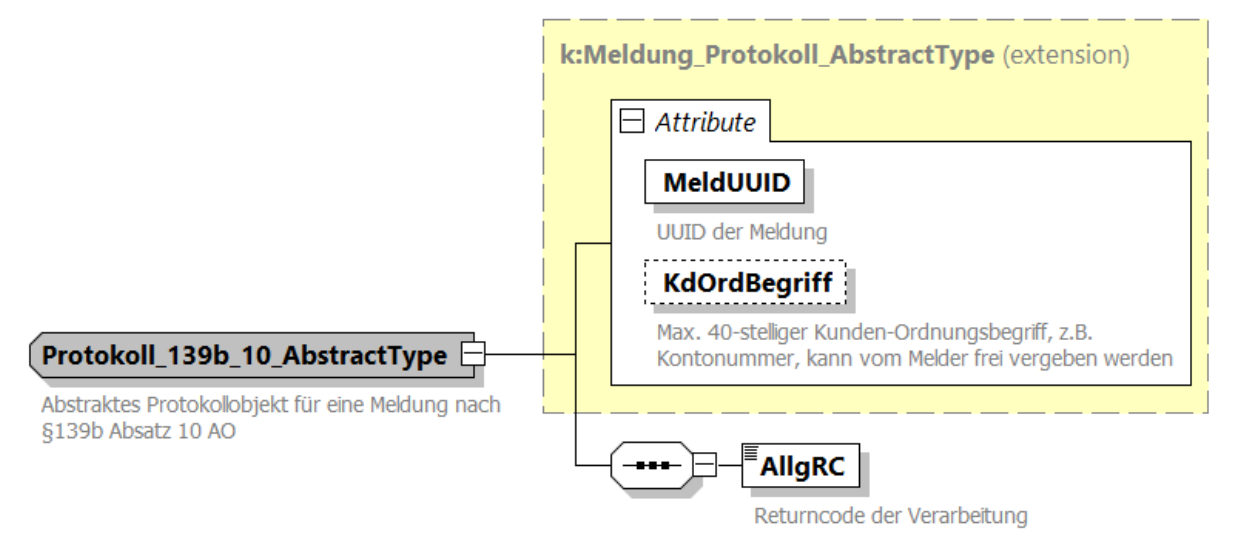

Abbildung 15: Protokoll\_139b\_10\_AbstractType

<span id="page-33-0"></span>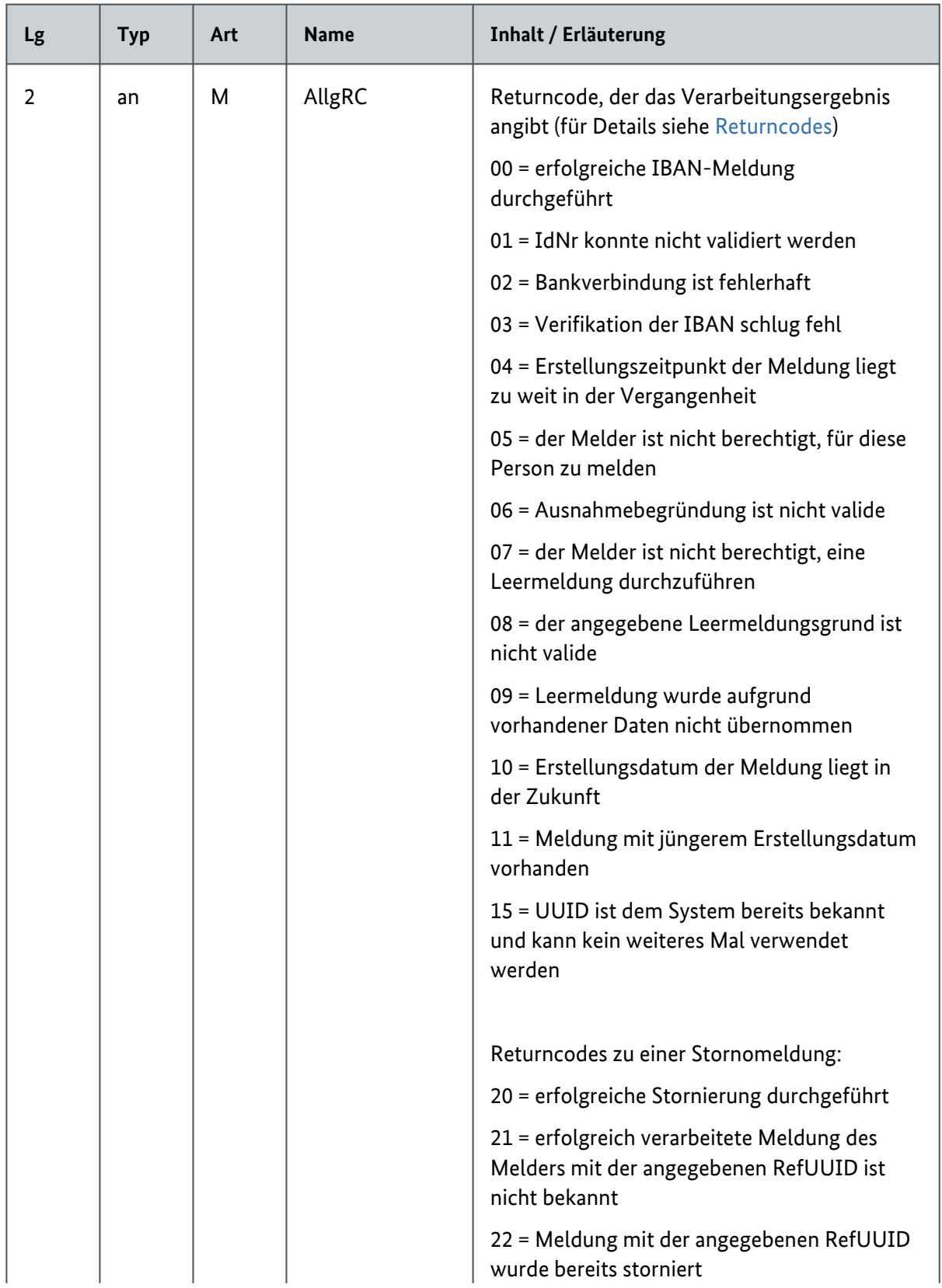

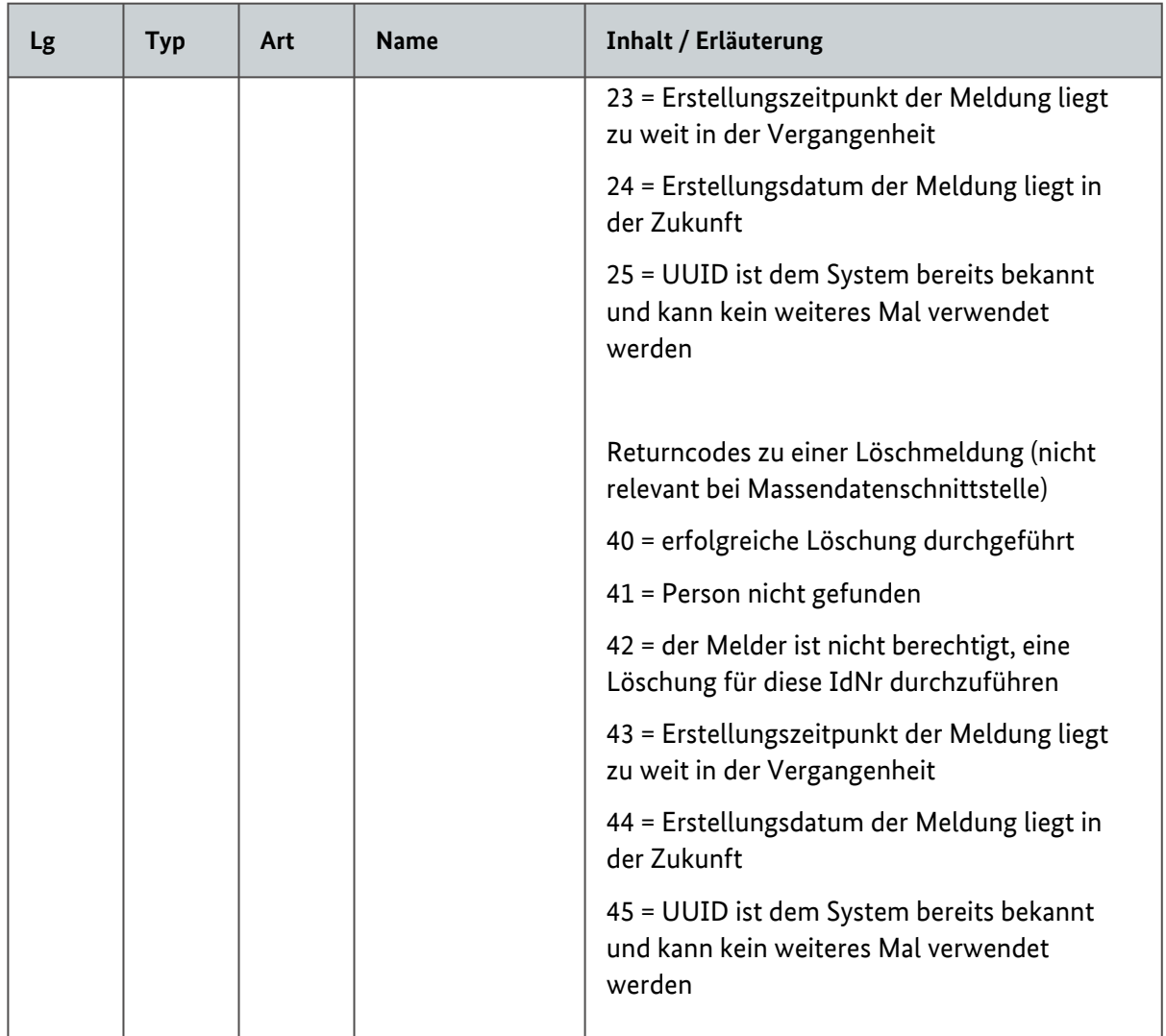

Tabelle 12: Attribute von Protokoll\_139b\_10\_AbstractType

#### <span id="page-34-2"></span><span id="page-34-0"></span>4.2.2.1 Returncodes

Die Returncodes für einzelne Meldungen sind unterteilt in drei Gruppen, je nach Art der ursprünglichen Meldung (IBAN-Meldung, Stornomeldung oder Löschmeldung). Die Gruppe identifiziert sich über die erste Ziffer des Returncodes. Nachfolgend sind die Returncodes etwas ausgiebiger beschrieben.

<span id="page-34-1"></span>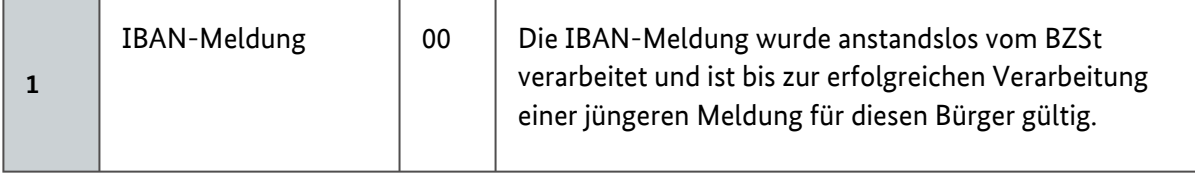

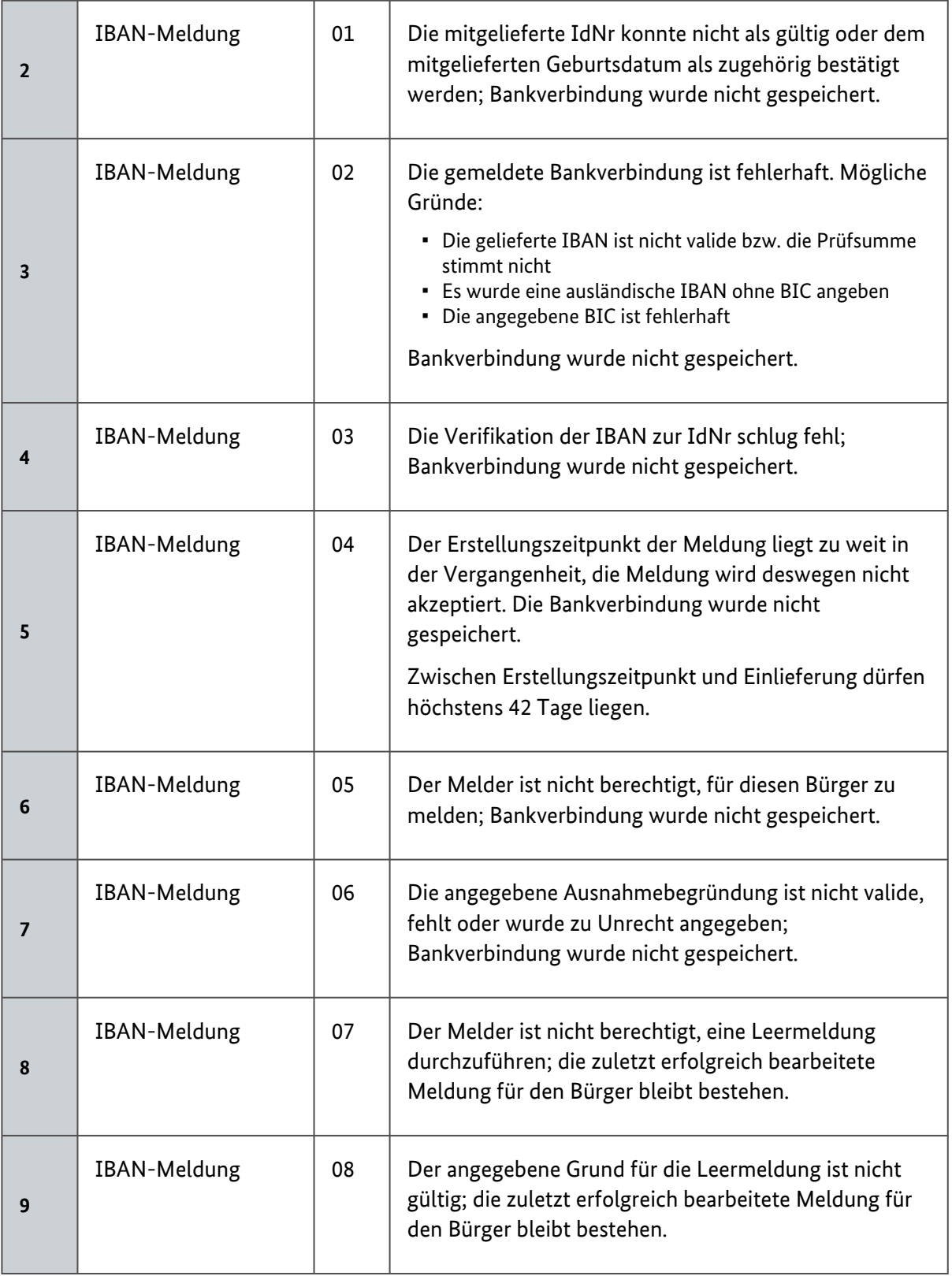

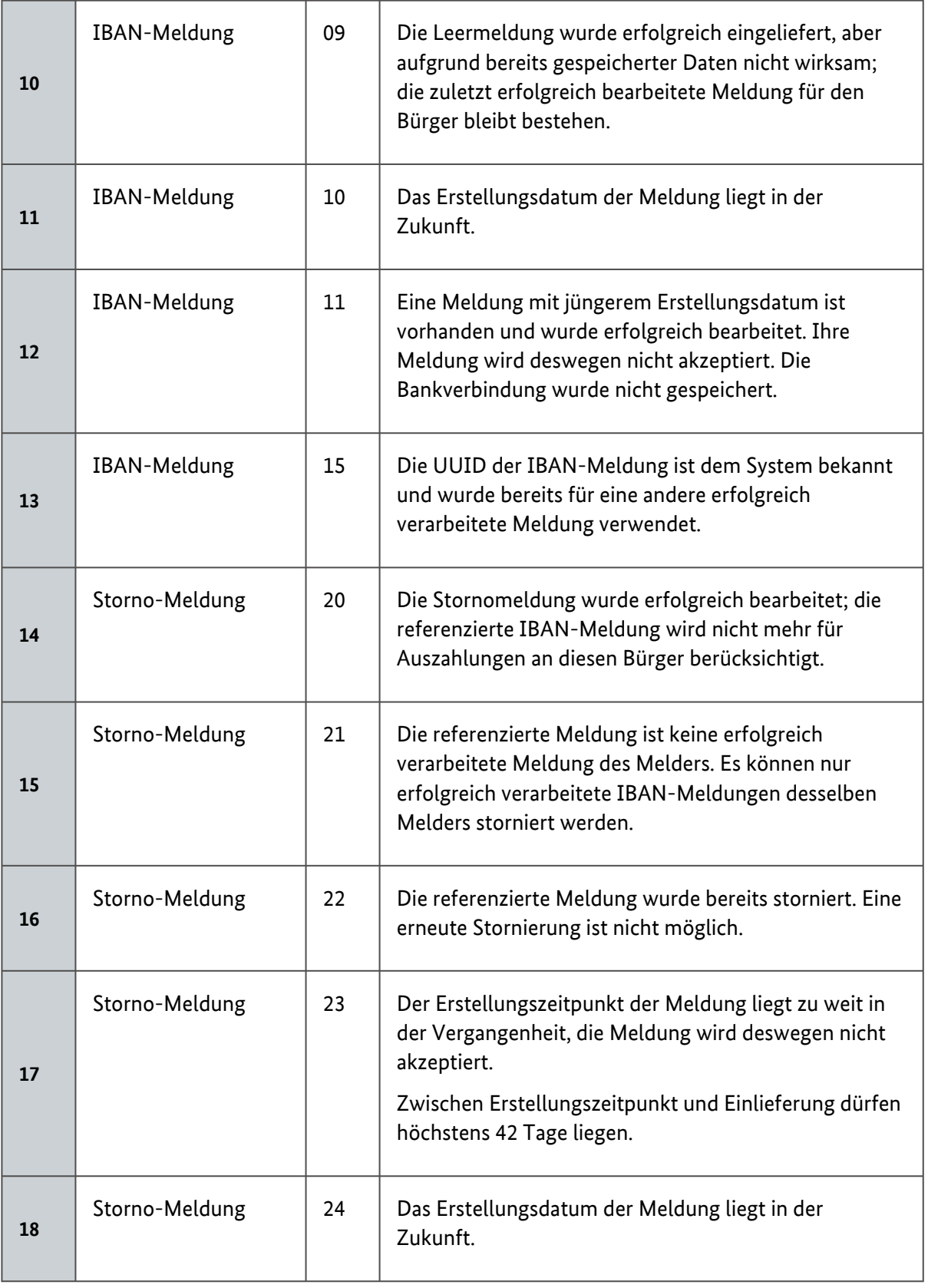

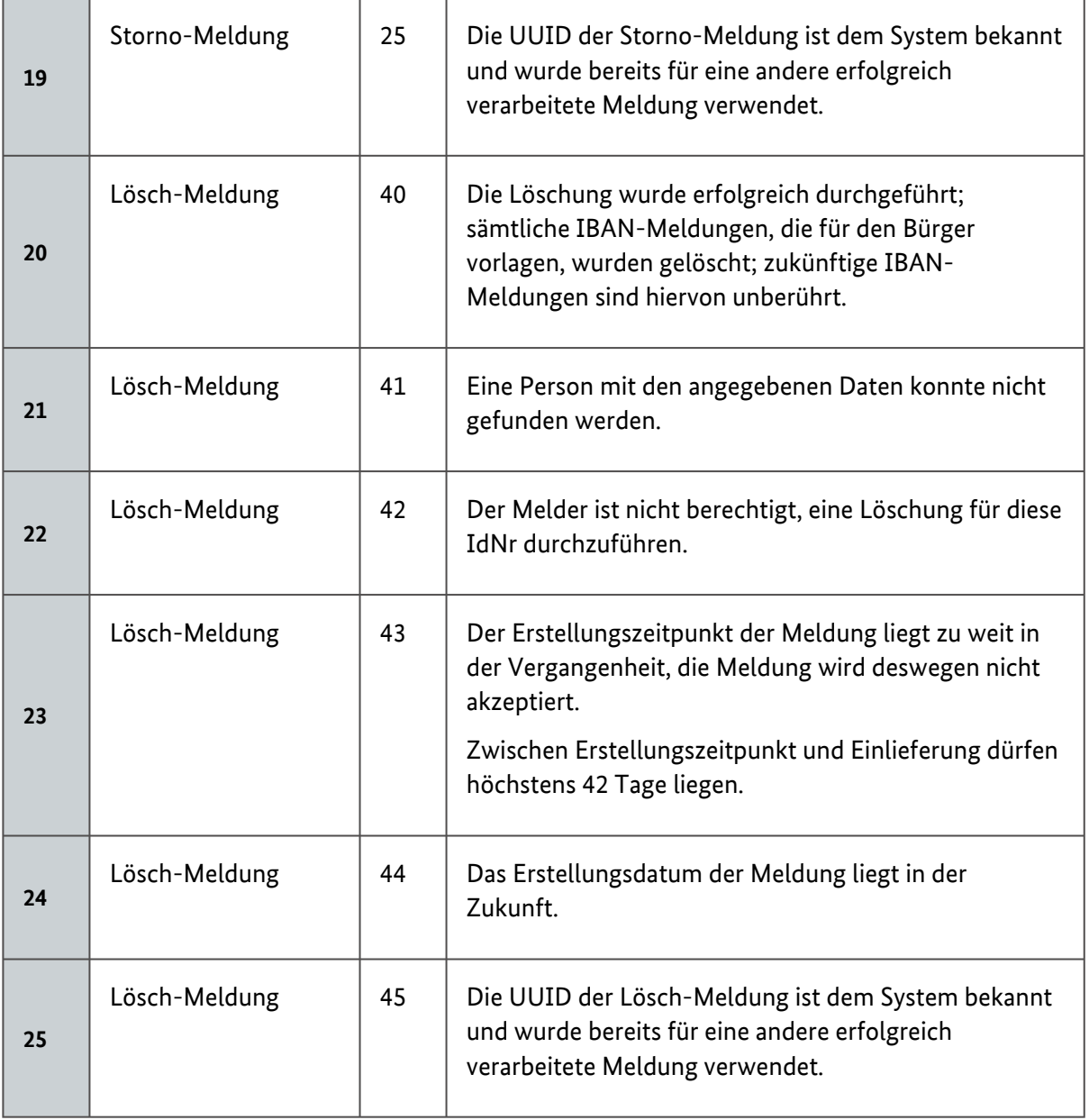

Tabelle 13: Returncodes

#### <span id="page-37-1"></span><span id="page-37-0"></span>4.2.2.2 Protokoll\_139b\_10\_Type

Dieser Antworttyp wird verwendet, wenn auf die Meldung einer IBAN (oder eine Leermeldung) reagiert wird. Über den abstrakten Typ hinaus werden hier noch die Meldedaten mit in die Antwort gespiegelt. Die zugehörigen Returncodes beginnen mit einer 0 (siehe [Returncodes\)](#page-34-2).

<span id="page-38-1"></span>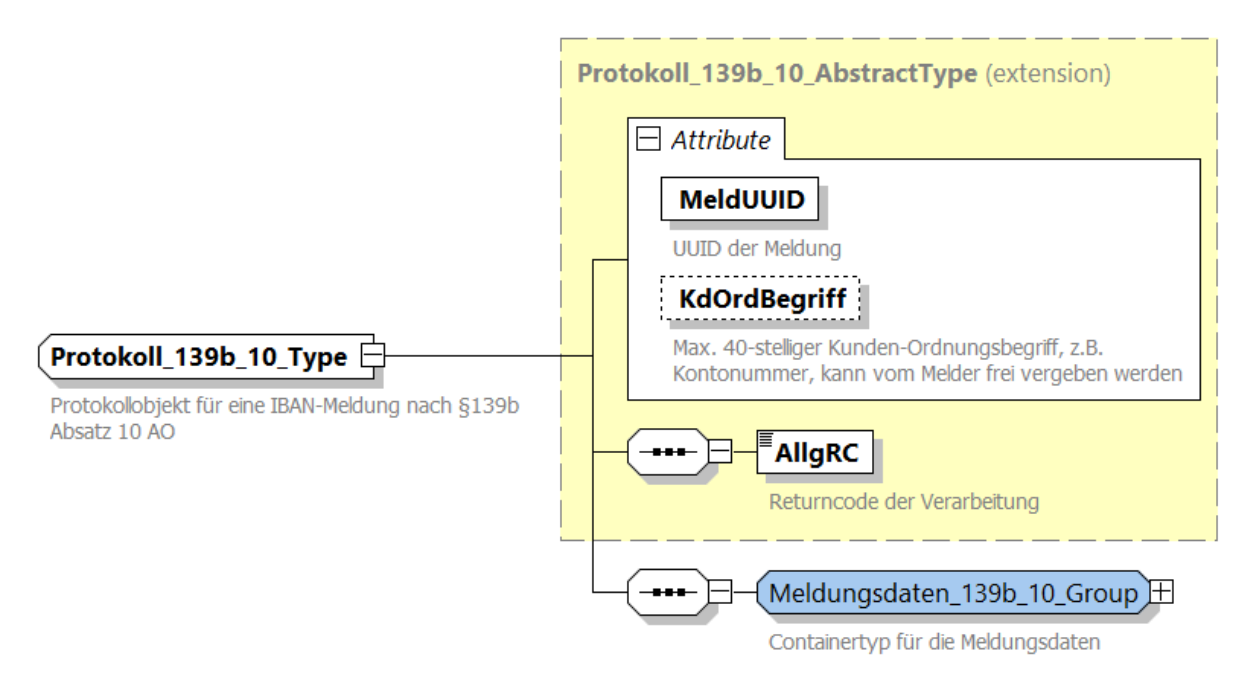

Abbildung 16: Protokoll\_139b\_10\_Type

Für die Elemente der Meldungsdaten\_139b\_10\_Group siehe [Meldung\\_139b\\_10\\_Type](#page-23-2).

#### <span id="page-38-3"></span><span id="page-38-0"></span>4.2.2.3 Protokoll\_139b\_10\_StornoType

Dieser Antworttyp wird verwendet, wenn auf eine Stornomeldung reagiert wird. Über den abstrakten Typ hinaus hat dieser Antworttyp keine weiteren Attribute oder Elemente. Die zugehörigen Returncodes beginnen mit einer 2. (siehe [Returncodes\)](#page-34-2).

<span id="page-38-2"></span>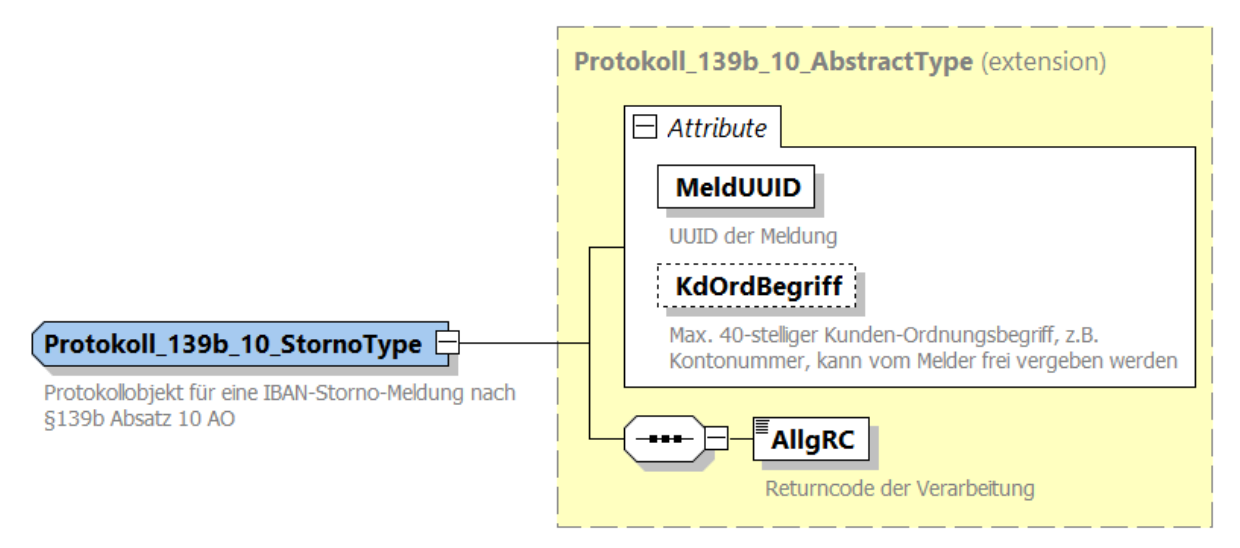

Abbildung 17: Protokoll\_139b\_10\_StornoType

#### <span id="page-39-0"></span>4.2.2.4 Protokoll\_139b\_LoeschType

Dieser Antworttyp wird verwendet, wenn auf eine Löschmeldung reagiert wird. Die Abbildung erfolgt hier nur der Vollständigkeit halber. Die Verwendung über die Massendatenschnittstelle ist nicht vorgesehen. Die zugehörigen Returncodes beginnen mit einer 4 (siehe [Returncodes\)](#page-34-2).

<span id="page-39-1"></span>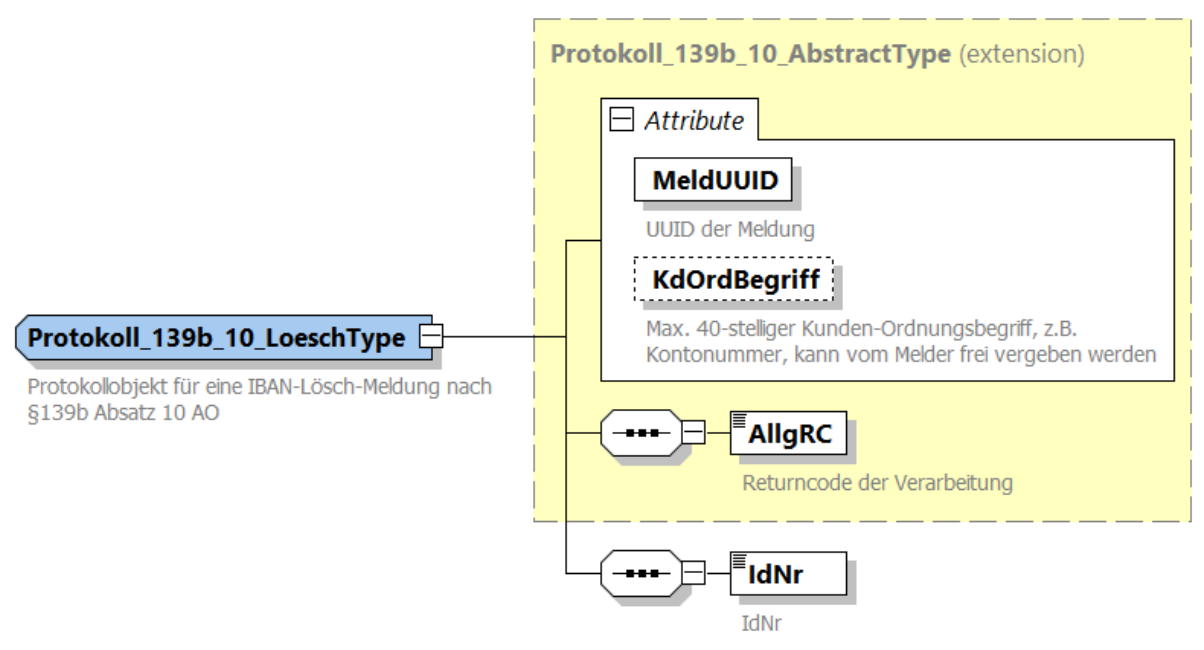

Abbildung 18: Protokoll\_139b\_10\_LoeschType

# <span id="page-40-5"></span><span id="page-40-0"></span>5 Prüfungen

Sowohl bei der Einlieferung von Anfragen und Meldungen als auch bei ihrer Bearbeitung werden Prüfungen vorgenommen, die im Folgenden beschrieben werden.

# <span id="page-40-1"></span>5.1 Prüfungen bei Verwendung der Massendatenschnittstelle

Für die Prüfungen und die Rückmeldung der Massendatenschnittstelle verweisen wir auf das ELMA-Handbuch (siehe [Referenzen](#page-44-1)).

## <span id="page-40-2"></span>5.2 Prüfungen durch das Kernsystem des Verfahrens

Die folgenden Prüfungen werden unabhängig vom gewählten Lieferweg durchgeführt.

#### <span id="page-40-3"></span>5.2.1 Prüfung der Nachricht

Ist eine der Prüfungen nicht erfolgreich, wird die Prüfung abgebrochen und weitere Prüfungen nicht mehr durchgeführt.

<span id="page-40-4"></span>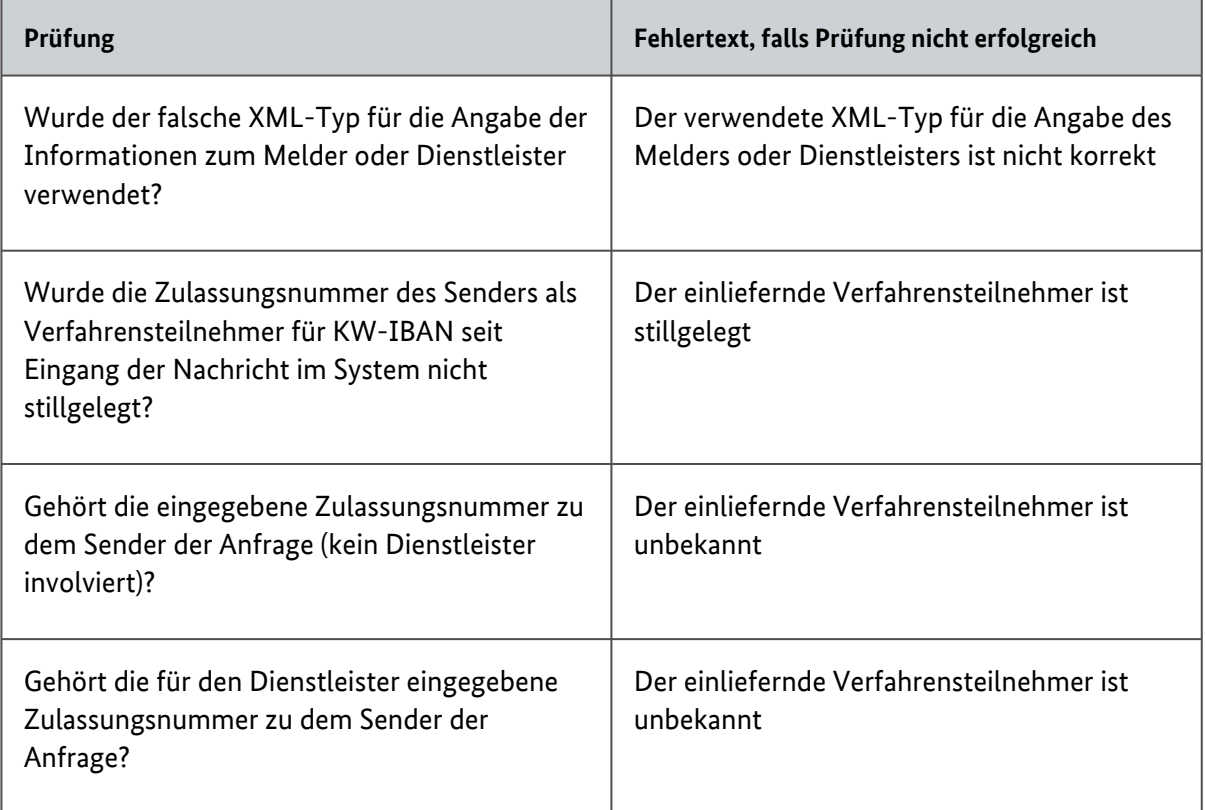

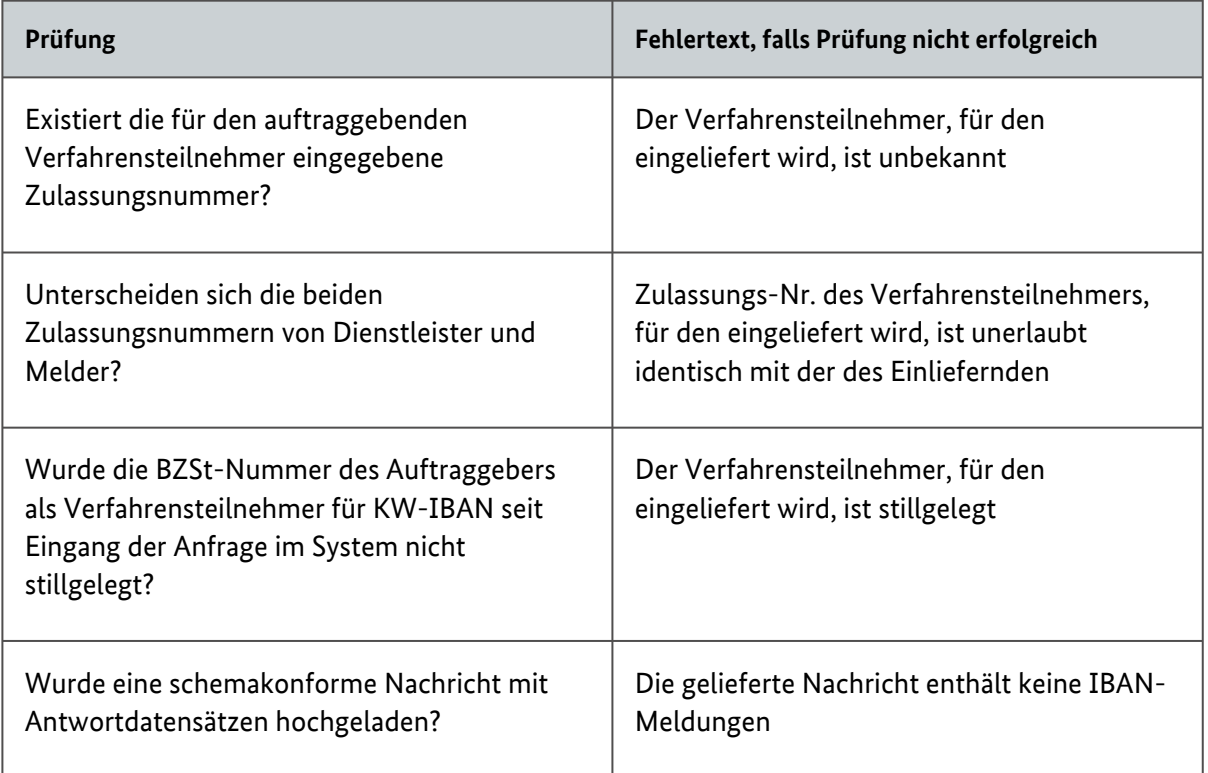

Tabelle 14: Berechtigungsprüfung

#### <span id="page-41-0"></span>5.2.2 Prüfung der einzelnen Datensätze

Die einzelnen Datensätze werden geprüft und ein Antwortdatensatz mit einem Returncode wird erzeugt. Die möglichen Antworten und Returncodes und deren Bedeutung sind unter [Antwortdatensatz](#page-32-2) detailliert beschrieben.

# <span id="page-42-0"></span>6 Release-Historie

Dieses Kapitel beinhaltet eine Liste der bisherigen Releasestände der hier beschriebenen Schnittstelle. Die Releasebezeichnung setzt sich wie folgt zusammen:

XX.YY.ZZ

wobei:

- XX = Hauptversionsnummer, z.B. 01. Diese wird nur hochgezählt, wenn es signifikante Änderung(en) in der XSD oder Änderungen am Verfahren an sich gibt. In diesem Fall wird dann die Nebenversionsnummer wieder auf 00 gesetzt.
- YY = Nebenversionsnummer. Inkrementierungen hier beziehen sich auf ein Major-Release der XSD (2 stellig mit führender Null), z.B. 02.
- ZZ = Sub-Versionsnummer des Kommunikationshandbuchs (siehe Abschnitt 1.3). Anpassungen hier kennzeichnen eine Fortschreibung des Handbuchs ohne eine gewichtige Änderung der XSD.

## <span id="page-42-1"></span>6.1 Release 01.00.00

Initialrelease für die IBAN-Meldung.

# <span id="page-43-0"></span>7 Erläuterungen zum Datenschema (Zeichendarstellung)

Die Zeichendarstellung entschlüsselt die in den oben aufgeführten konventionellen Datensatzbeschreibungen verwendeten Abkürzungen, die in der Spalte 'Typ', 'Art' und 'Lg' enthalten sind. Sie umfasst folgende Abkürzungen:

- Spalte 'Lg': Feldlänge des Datenfeldes (Attribut)
- Spalte 'Typ':
	- an = alphanumerisches Feld
	- n = numerisches Feld
	- b = boolean
- Spalte 'Art':
	- K = Pflichtangabe, soweit bekannt
	- k = Kannangabe
	- M = Mussangabe
	- m = Mussangabe unter Bedingungen

# <span id="page-44-1"></span><span id="page-44-0"></span>8 Referenzen

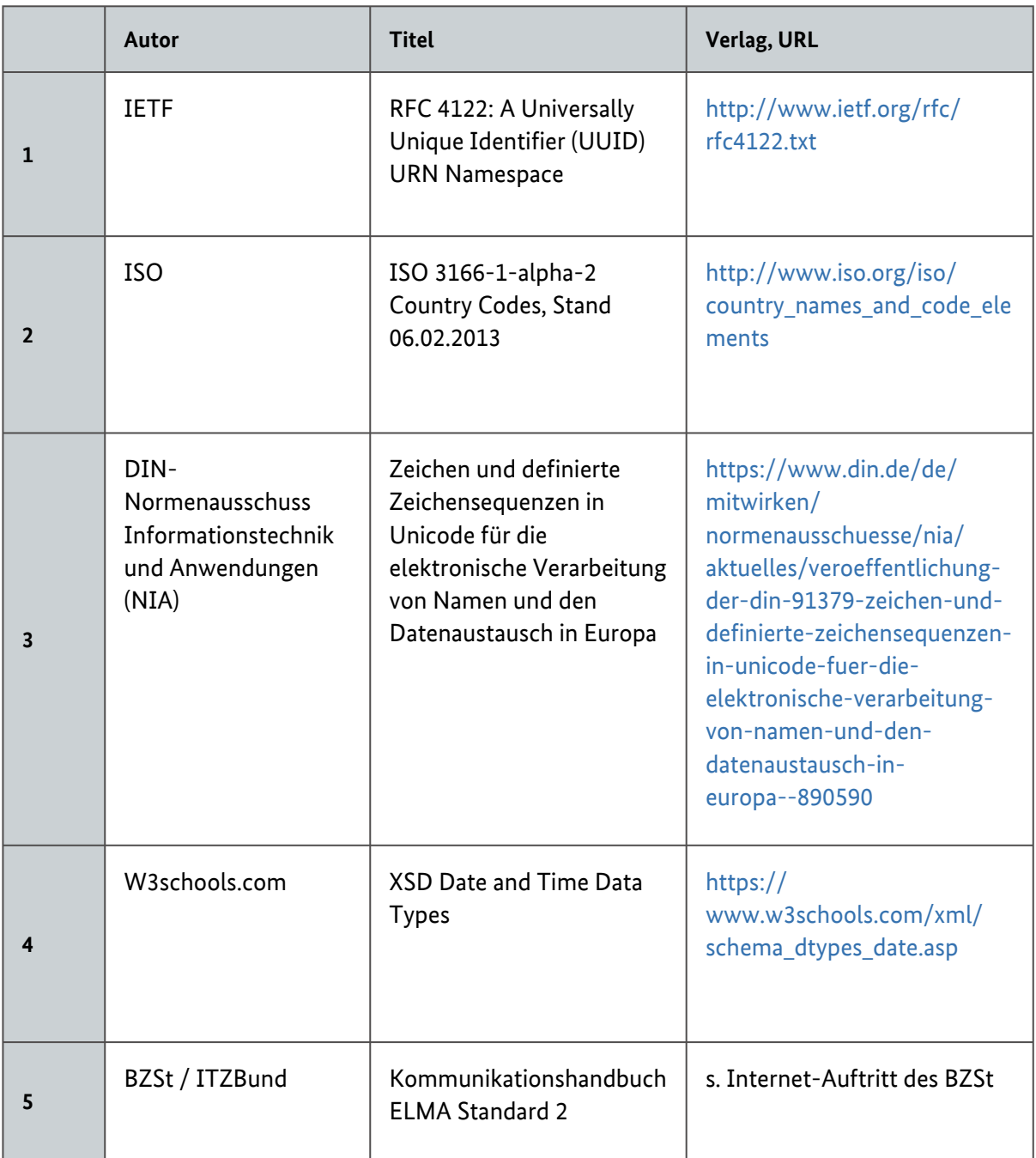